Муниципальное бюджетное общеобразовательное учреждение «Основная общеобразовательная школа №269 Закрытого административно-территориального образования Александровск Мурманской области»

«Рассмотрено» Школьным методическим объединением учителей протокол № 1 от «30» августа 2023 г. Руководитель ШМО  $\int$ ay C M / Pay C.M./

«Согласовано и одобрено» на заседании педагогического совета Протокол № 1 от «30» августа 2023г. **ФАЗИ /Киселёва А.В.**/

«Утверждаю» осни Директор МБОУ ООШ №269  $\frac{B}{\sqrt{1}}$  /Граб В.П./ от «31» августа 2023 г.

Дополнительная общеобразовательная общеразвивающая программа технической направленности «Нейро-РҮ - Искусственный интеллект с Python» 8-9 классы (14-16 лет) (возраст обучающихся)  $1$  год (срок реализации)

> Учитель информатики Татаришвили Л.И.

ЗАТО Александровск г. Снежногорск 2023 год

# Оглавление

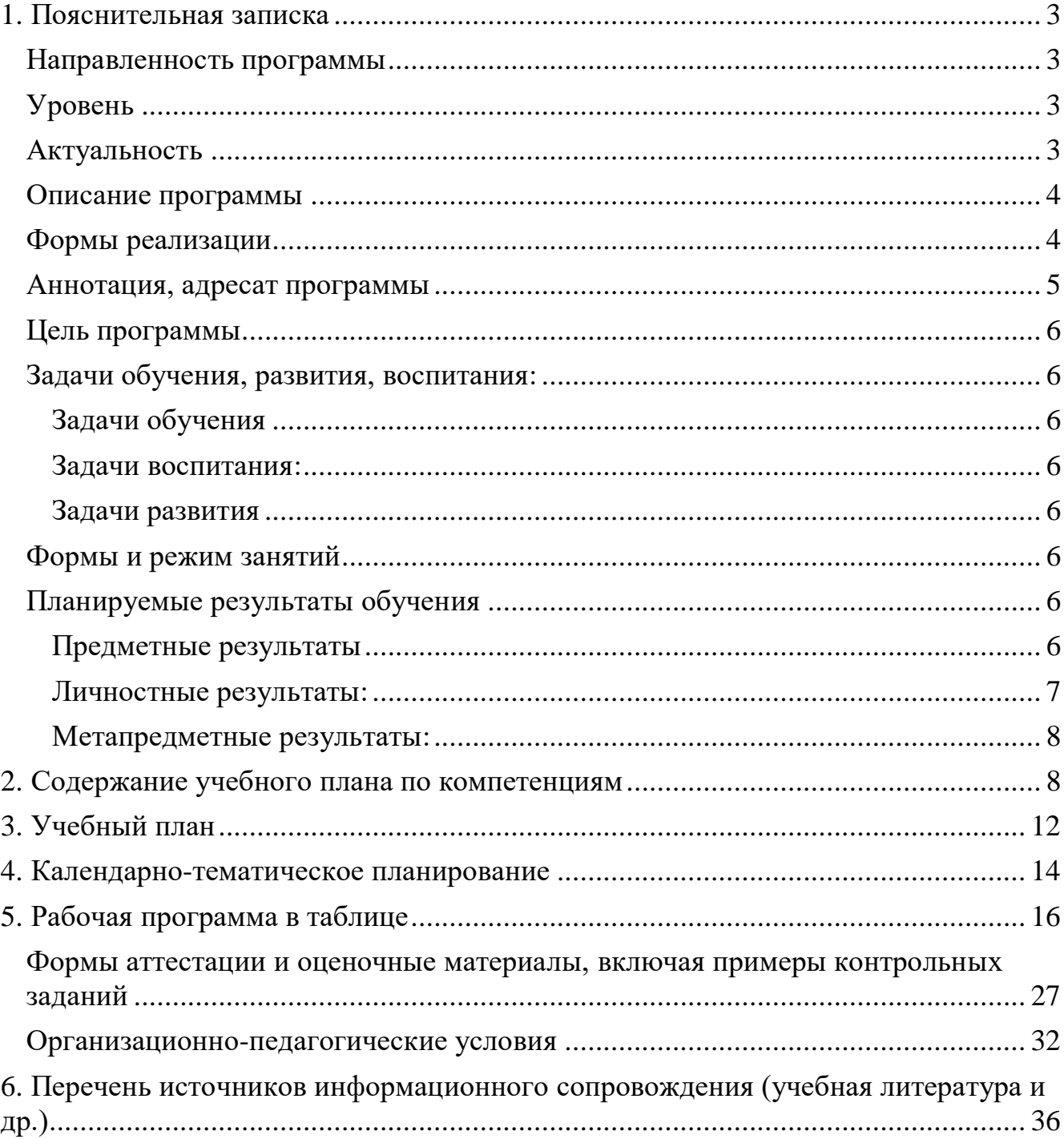

## **Дополнительная общеобразовательная общеразвивающая программа технической направленности «Нейро-PY - Искусственный интеллект с Python»**

## <span id="page-2-0"></span>**1. Пояснительная записка**

Документы, на основании которых разработана программа:

 Федеральным законом от 29.12.2012 г. № 273-ФЗ «Об образовании в Российской Федерации»;

 Постановлением Главного государственного санитарного врача РФ от 28.09.2020 №28 «Об утверждении санитарных правил СП 2.4.3648-20 (Санитарно-эпидемиологические требования к организациям воспитания, обучения, отдыха и оздоровления детей и молодежи);

 Постановлением Главного государственного санитарного врача Российской Федерации от 28.01.2021 №2 «Об утверждении санитарных правил и норм СанПиН 1.2.3685-21 «Гигиенические нормативы и требования к обеспечению безопасности и (или) безвредности для человека факторов среды обитания»;

 Приказом Министерства просвещения Российской Федерации от 27.07.2022 №629 «Об утверждении Порядка организации и осуществления образовательной деятельности по дополнительным общеобразовательным программам»;

 Письмом Министерства образования и науки России от 18.11.2015 №09-3242 «О направлении информации» вместе с «Методическими рекомендациями по проектированию дополнительных общеразвивающих программ (включая разноуровневые программы)»;

 Распоряжение Правительства Российской Федерации от 29.05.2015 года №996-р «Стратегия развития воспитания в Российской Федерации на период до 2025 года»;

 Распоряжение Правительства Российской Федерации от 31.03.2022 года № 678-р «Концепция развития дополнительного образования детей».

## <span id="page-2-1"></span>**Направленность программы**

Программа направлена на получение знаний, умений и навыков в области создания нейронных сетей на Python, повышения мотивации на продолжение обучения по ИТ- специальностям, может выступать в качестве дополнительной базовой подготовки по математике и информатике в школе.

Содержание и структура программы организованы по принципу дифференциации в соответствии с начальным уровнем сложности и предусматривает использование и реализацию общедоступных и универсальных форм организации материала, минимальную сложность предлагаемого для освоения содержания программы, а также предполагает знание обучающимися базовой терминологии.

Дополнительная общеобразовательная программа носит практико-ориентированный характер, заключающийся в формировании практических навыков в области создания нейронных сетей на Python на уровне, соответствующем уровню образования и возрасту обучающихся, носит профориентационный характер.

50% трудоёмкости дополнительной общеобразовательной программы отведено практическим занятиям. Не менее 50% проходит очно (при непосредственном контакте обучающихся и педагогического работника).

## <span id="page-2-2"></span>**Уровень**:

стартовый.

Срок освоения образовательной программы: 1 год.

Минимальное количество человек в одной группе: 10-15 человек.

Количество уроков: 68.

**Направленность программы:** современные языки программирования.

Категория обучающихся (возраст) по программе: учащиеся 8-11 классов общеобразовательных организаций.

## <span id="page-2-3"></span>**Актуальность**

Психологически обоснованный и компетентный выбор будущей профессии для школьников 8-11 классов определяется возможностью реализовать учебно-профессиональную деятельность в период школьного обучения. В современных условиях, ускоренного внедрения

цифровых технологий в экономике и социальной сфере востребованными являются ITспециалисты. Уровень решаемых ими задач настолько высок, что выбор IT-профессии не может быть ситуативно-вынужденным. Успешность в ней будет определяться тем, насколько хорошо будущий специалист осведомлен о специфике деятельности и имеет ли некоторый практический опыт.

Предлагаемая дополнительная общеобразовательная программа «Нейро.РҮ Искусственный интеллект с Python» отвечает цели осознанного компетентного выбора профессии. Это возможно за счет того, что содержание программы позволяет уяснить азы профессии будущего уже сейчас. Профессиональные компетенции, как результат освоения настоящей программы, позволят создавать и обучать нейронные сети.

Разработчик нейронных сетей (программист-разработчик нейронных сетей, конструктор нейронных сетей) - специалист, создающий искусственные нейронные сети под прикладные задачи в разных отраслях экономики, например, сфера финансов и экономической безопасности, логистики и грузовых перевозок, здравоохранение, сельское хозяйство и др. В рамках программы обучающиеся смогут освоить умения и навыки, которые в дальнейшем лягут в основу цифровых профессиональных компетенций в любой из указанных сфер.

Создание нейронных сетей является одним из интересных и востребованных направлений в IT-сфере. Возможность создавать искусственный интеллект волнует молодые умы и тем самым мотивирует их на качественное обучение и решение практических задач, заложенных в дополнительной общеобразовательной программе. Язык программирования Python является универсальным и подходит для создания IT-продуктов на разнообразных платформах, что существенно расширяет возможности обучающихся в создании собственных игр и приложений.

На примере создания собственной нейронной сети на Python обучающиеся познакомятся с базовыми принципами и алгоритмами их разработки и обучения, а также переобучения и оптимизации. Это ключевые аспекты реальных профессиональных действий разработчика нейронных сетей, которые составят базовый портфель компетенций, что позволит сделать осознанный выбор IT-профессии и создавать продукт нейронных сетей уже по окончании

программы.

#### <span id="page-3-0"></span>Описание программы

Программа формирует первичные представления и универсальные умения и навыки создания нейронных сетей на Python, что соответствует начальному уровню освоения специальных знаний, являющимися основой для развития будущих профессиональных умений и навыков.

#### Формы реализации

<span id="page-3-1"></span>очная с применением дистанционных образовательных технологий, очная без применения дистанционных образовательных технологий (в том числе, с применением средств электронного обучения).

Общий объем программы 68 академических часа. Длительность и количество занятий - 1 раза в неделю по 2 академических часа.

Программа включает 4 модуля, каждый из которых завершается промежуточной аттестацией - выполнением теста. В каждом модуле в рамках самостоятельной работы предусмотрено решение практических задач. По мере освоения программы, обучающиеся

выполняют разнообразные упражнения по созданию игр, приложений с использованием нейронных сетей.

В результате обучающиеся смогут создать собственную нейронную сеть на Python.

Содержание модуля 1 программы включает общие вопросы программирования на Python и знакомство с нейронными сетями: классификация нейронных сетей; переменные, типы данных и функции; импортирование библиотек; отрисовка графических примитивов; метод списка и метод строк; нейросети OpenCV. Основная часть программы (модули 2-4) раскрывает принципы объектно-ориентированного программирования на Python (модуль 2); алгоритмы создания графических приложений и решение прикладных задач (модуль 3); особенности создания и обучения нейронных сетей (модуль 4). В рамках указанных модулей обучающиеся также познакомятся с использованием программных инструментов для создания нейронных сетей на Python.

Программа обеспечена учебно-методическими ресурсами для качественного освоения содержания учебного материала, что также обеспечивает результативность освоения модулей. Обучающимся обеспечен доступ к современному практикоориентированному содержанию электронных образовательных и информационных ресурсов. Предусмотрены материальнотехнические условия - программное обеспечение и оборудование.

#### <span id="page-4-0"></span>Аннотация, адресат программы

Программа рекомендована для учащихся 8-11 классов с целью получения ими начальных навыков создания нейронных сетей на Python. Обучение не требует специальных умений и навыков в предметной области «Математика и информатика». Результаты обучения: знания об особенностях создания и функционирования нейронных сетей, о программировании на языке Python; универсальные умения и навыки, позволяющие: создавать собственные базы данных, работать с различными библиотеками (Tensorflow, SQlite3, Turtle, Math), создавать и группировать виджеты под интерфейс, отрисовывать и настраивать картинки, разрабатывать игры и простые оконные приложения минимальной сложности на Python, создавать, обучать и переобучать, а также оптимизировать собственную нейронную сеть. Результаты обучения востребованы при создании продуктов нейронных сетей, простых игр и оконных приложений, а также служат основой для развития предпрофессиональных умений и навыков.

Практикоориентированный характер обучения обеспечивается решением задач, связанных: с переменными и типами данных, с использованием циклов For и While, с использованием графических библиотек. Предусмотрено решение практических задач по созданию файлов с помощью Python и записи данных с помощью графических библиотек; по использованию объектно-ориентированного программирования; по созданию собственных модулей и библиотек; по созданию и подключению баз данных; по написанию интерфейса игры и подключению виджетов; по созданию поколений нейронной сети; по созданию сверточных нейронных сетей и решение задач на правдоподобие. В рамках практики обучающиеся смогут научиться работать с программными инструментами (интерпретатор Python, среда разработки PyCharm, библиотеки Tensorflow, SQlire3, Turtle, Math), с сайтом PyPI и нейронной сетью OpenCV. Итог - создание собственной нейронной сети на Python.

#### <span id="page-5-0"></span>*Цель программы:*

сформировать у обучающихся 8-11 классов начальные умения по созданию нейронных сетей на Python, тем самым мотивировать их к развитию предпрофессиональных умений в области программирования, создания, обучения и переобучения, оптимизации нейронных сетей.

## <span id="page-5-1"></span>*Задачи обучения, развития, воспитания: Задачи обучения:*

<span id="page-5-2"></span>сформировать отношение к компьютерной технике, смартфону, планшету и другим современным техническим устройствам как инструменту для решения творческих задач и реализации полезных (общественно полезных) творческих IT-замыслов, реализации потребности в созидании;

сформировать мотивацию к изучению программных IT-инструментов для создания и реализации различных IT-проектов;

сформировать первичное целостное представление о программных разработках с помощью языка программирования Python;

сформировать первичное целостное представление о нейронных сетях и их функционировании включая обучение и переобучение, оптимизацию нейронных сетей;

сформировать первичное представление о целесообразности и значимости нейронных сетей для реализации прикладных задач в разных отраслях экономики; изучить основы разработки игр и простых оконных приложений;

сформировать основу для развития навыков работы с основными программными продуктами по созданию нейронных сетей.

#### *Задачи воспитания:*

<span id="page-5-3"></span>сформировать нормы культурного проявления социальной активности и гражданской позиции в отношении тенденций развития отечественных IT-технологий в области создания нейронных сетей;

сформировать морально-этическую основу для развития профессиональной позиции в отношении использования технологий искусственного интеллекта и нейронных сетей в различных отраслях экономики;

сформировать основу для развития культуры профессионального общения в IT-сфере.

#### *Задачи развития:*

<span id="page-5-4"></span>способствовать развитию образного мышления; развивать творческий подход к решению задач;

развивать профессиональный тезаурус и понимание принципов создания нейронных сетей.

#### <span id="page-5-5"></span>*Формы и режим занятий*

Формы занятий - лекция, практическое занятие, самостоятельная работа. Режим занятий - 1 раз в неделю по 2 академических часа. Объем часов в неделю - 2 ак. часов.

#### <span id="page-5-6"></span>*Планируемые результаты обучения:*

#### <span id="page-5-7"></span>*Предметные результаты*

Сформированные у обучающихся начальные умения и навыки создания нейронных сетей на Python.

#### Обучающийся узнает:

характеристики существующих нейронных сетей и особенности работы в среде PyCharm;

принципы создания переменных и базовое понятие функции;

типы данных в Python, их отличия и особенности использования в разных ситуациях; базовые математические функции; предназначение ассоциативного массива в Python; особенности работы с ООП в Python;

базовые понятия обучения нейронной сети с помощью фреймворка Tensorflow.

особенности реализации на Python нейронной сети;

особенности создания базы данных на Python;

базовые принципы построения интерфейса приложений;

особенности создания приложений.

Обучающийся научится: устанавливать среду разработки PyCharm;

применять переменные и базовые простые функции в решении задач, использовать типы данных;

импортировать, скачивать и устанавливать библиотеки;

рисовать с помощью исполнителя, осуществлять построение графических фигур, отрисовывать фракталы с помощью графических примитивов; применять правила написания кода на Python; использовать библиотеки Turtle, Tkinter, PyQt, Pellow, SQlite3; скачивать и работать в нейронной сети OpenCV;

создавать собственные функции, просторно использовать однажды написанный код; реализовать хранение данных и представлять их графическом примитиве; работать с разными файлами и картинками (html, xml и т. д.); отличать процедурный стиль написания кода от ООП; создавать и обучать нейронные сети на начальном уровне; создавать собственную небольшую игру.

Обучающийся овладеет навыками:

установки интерпретатора Python и среды разработки PyCharm; решения задач с переменными и типами данных; создания собственного файла с помощью Python; создания базы данных с помощью библиотеки SQlite3 в Python; создания простого приложения с использованием Tkinter; создания игры в жанре гонки на Turtle; создания приложения рандомайзер; связывания приложения с базой данных;

создания приложений с использованием PyQT для реализации интерфейса OpenCV;

создания нескольких поколений нейронной сети;

поиска информации для обучения нейронной сети;

использования сверточных нейронных сетей;

использования метода переобучения нейронной сети;

построения правдоподобия нейронных сетей.

#### <span id="page-6-0"></span>*Личностные результаты:*

ответственное отношение к учению, способность к саморазвитию и самообразованию, осознанному выбору и построению дальнейшей индивидуальной траектории образования на базе ориентировки в профессиональных предпочтениях, с учетом устойчивых познавательных интересов и уважительного отношения к труду;

готовность и способность к самообразованию на протяжении всей жизни как условию успешной профессиональной и общественной деятельности.

#### <span id="page-7-0"></span>Метапредметные результаты:

умение самостоятельно определять цели своего обучения, ставить и формулировать для себя новые задачи в познавательной деятельности, развивать её мотивы и интересы;

умение самостоятельно планировать альтернативные пути достижения целей, осознанно выбирать наиболее эффективные способы решения учебных и познавательных задач;

умение соотносить свои действия с планируемыми результатами, осуществлять контроль своей деятельности, определять способы действий в рамках предложенных условий и требований, корректировать их в соответствии с изменяющейся ситуацией;

умение самостоятельно определять цели деятельности и составлять её планы; контролировать и корректировать деятельность; использовать все возможные ресурсы для реализации планов деятельности; выбирать успешные стратегии в различных ситуациях;

умение продуктивно общаться и взаимодействовать в процессе совместной деятельности, учитывать позиции других участников, эффективно разрешать конфликты.

Предметные результаты: представление о нейронных сетях;

представление о возможностях языка программирования Python для создания нейронных сетей, простых игр и оконных приложений;

представление о программных инструментах, использующихся для создания нейронных сетей:

первичные навыки и умения написания программного кода на языке программирования Python в соответствии с техническим заданием по созданию нейронной сети;

первичные навыки и умения создания баз данных, нейронных сетей, простых игр и оконных приложений.

<span id="page-7-1"></span>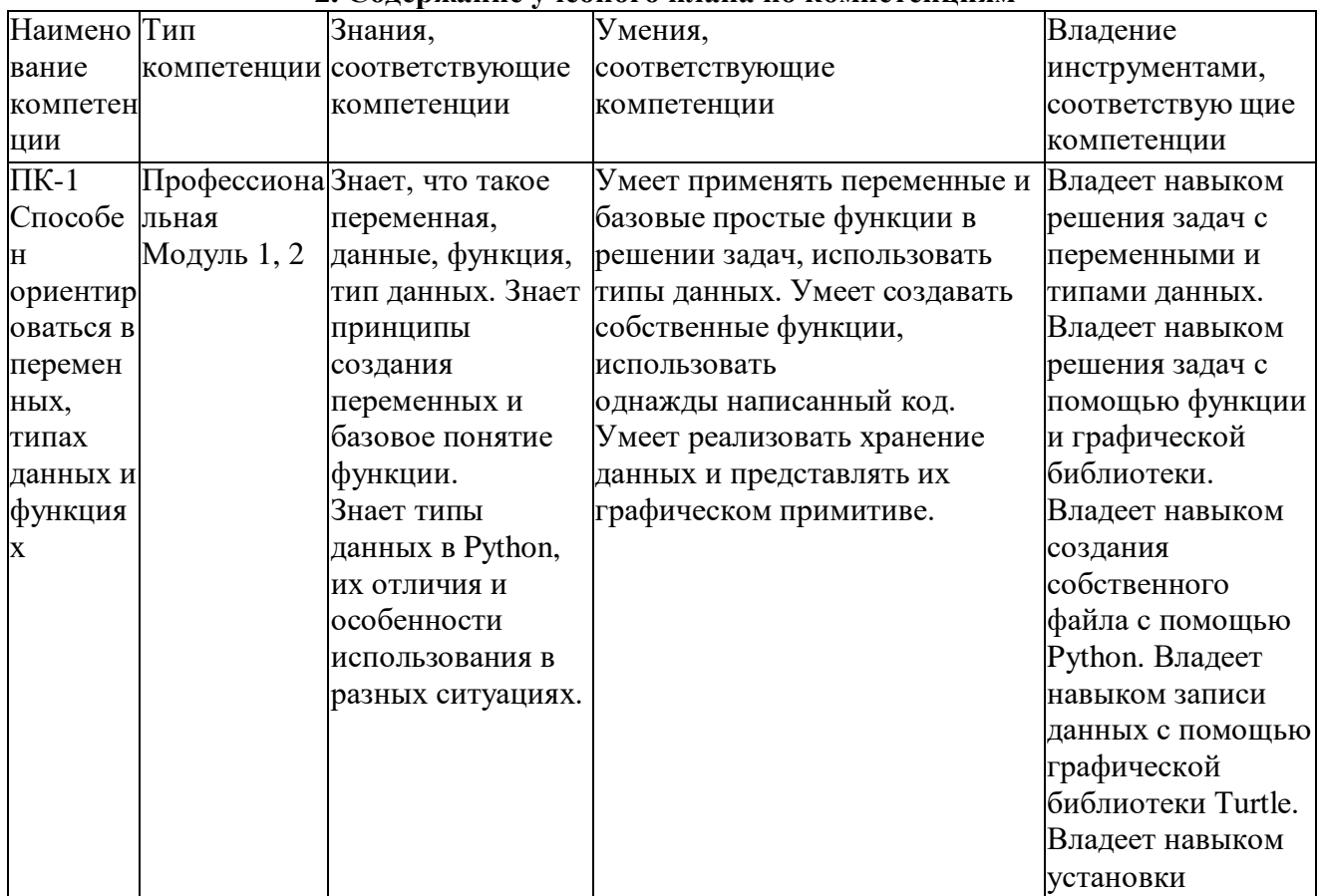

#### 2. Солержание учебного плана по компетенциям

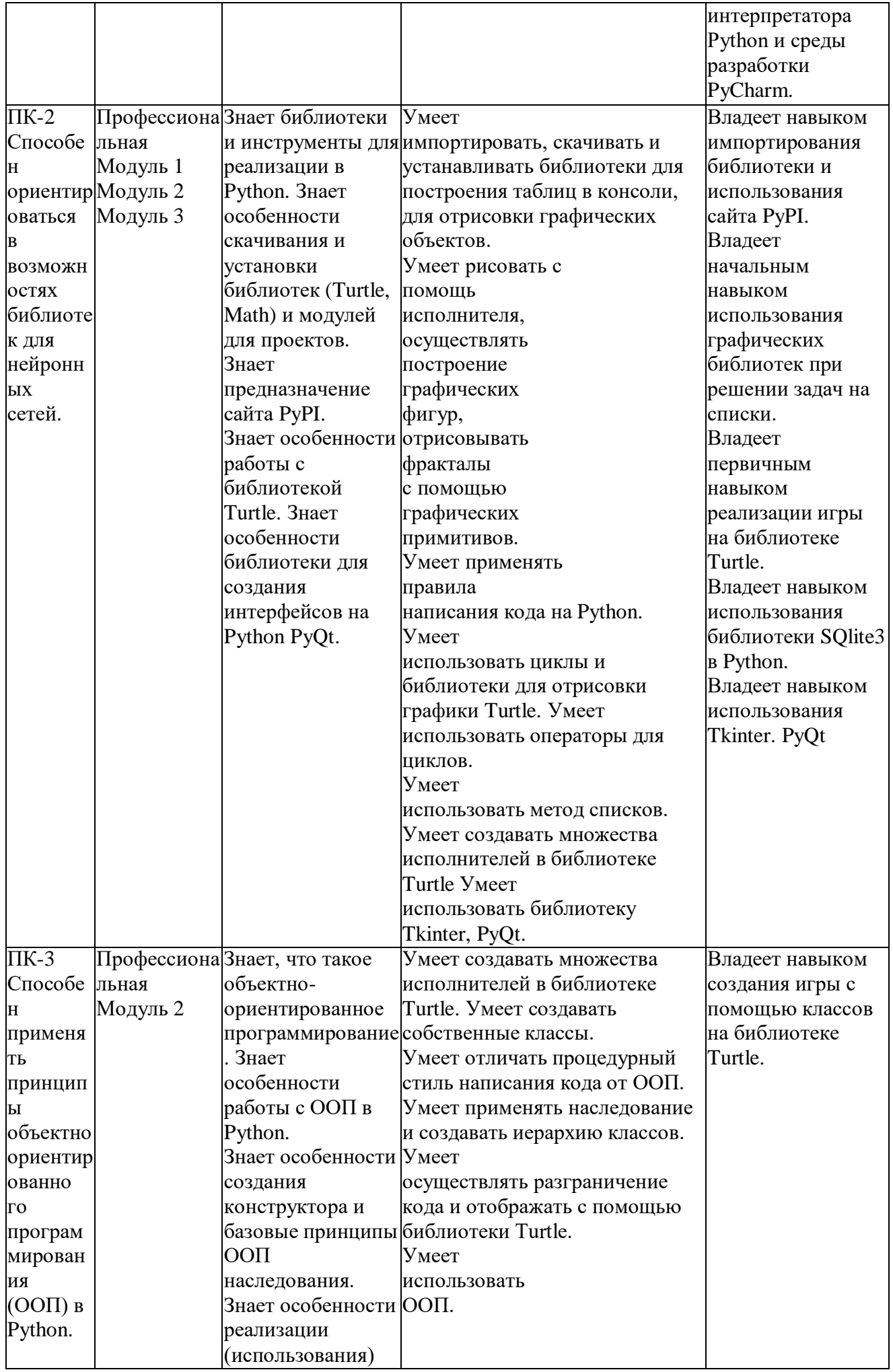

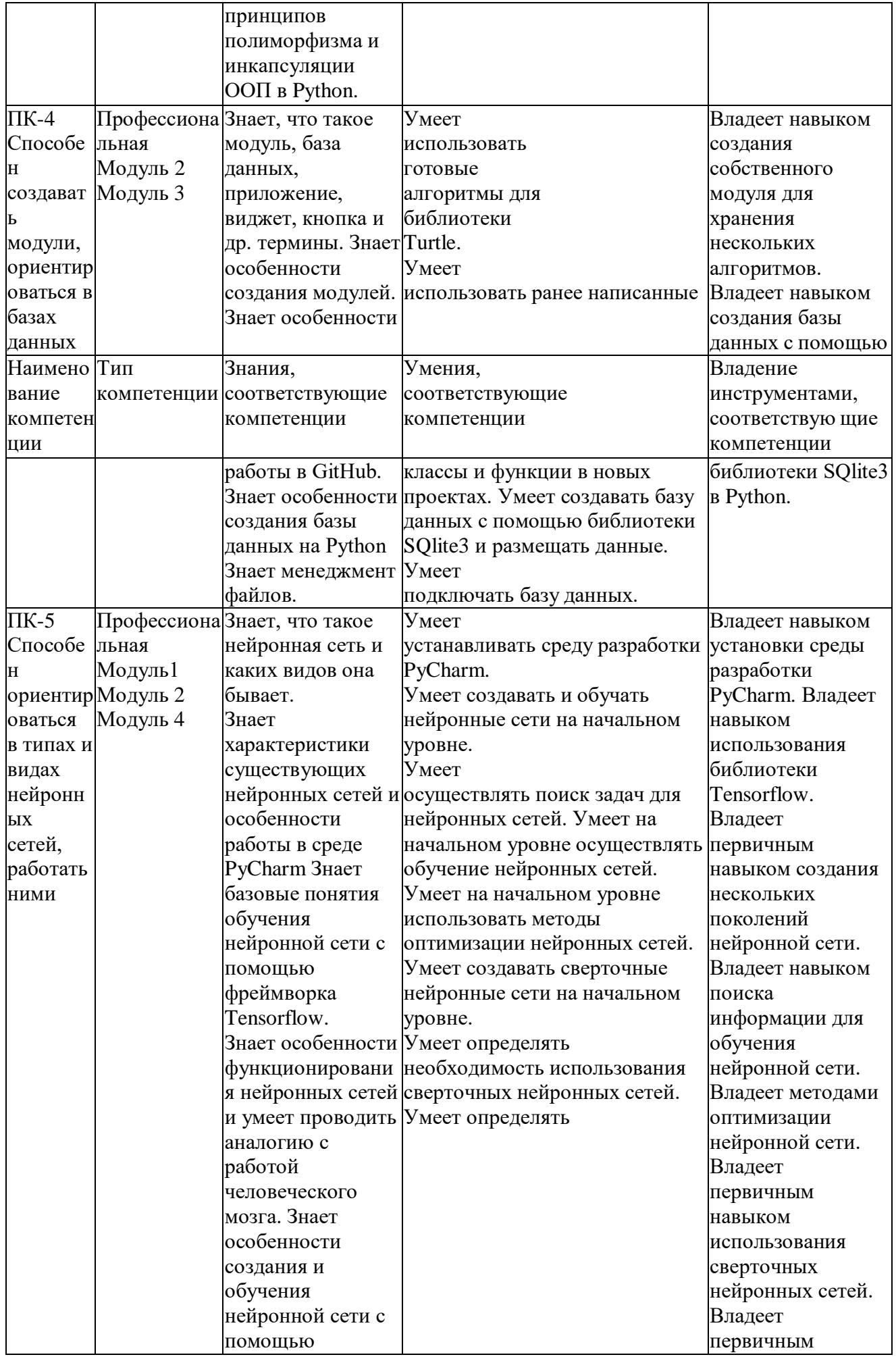

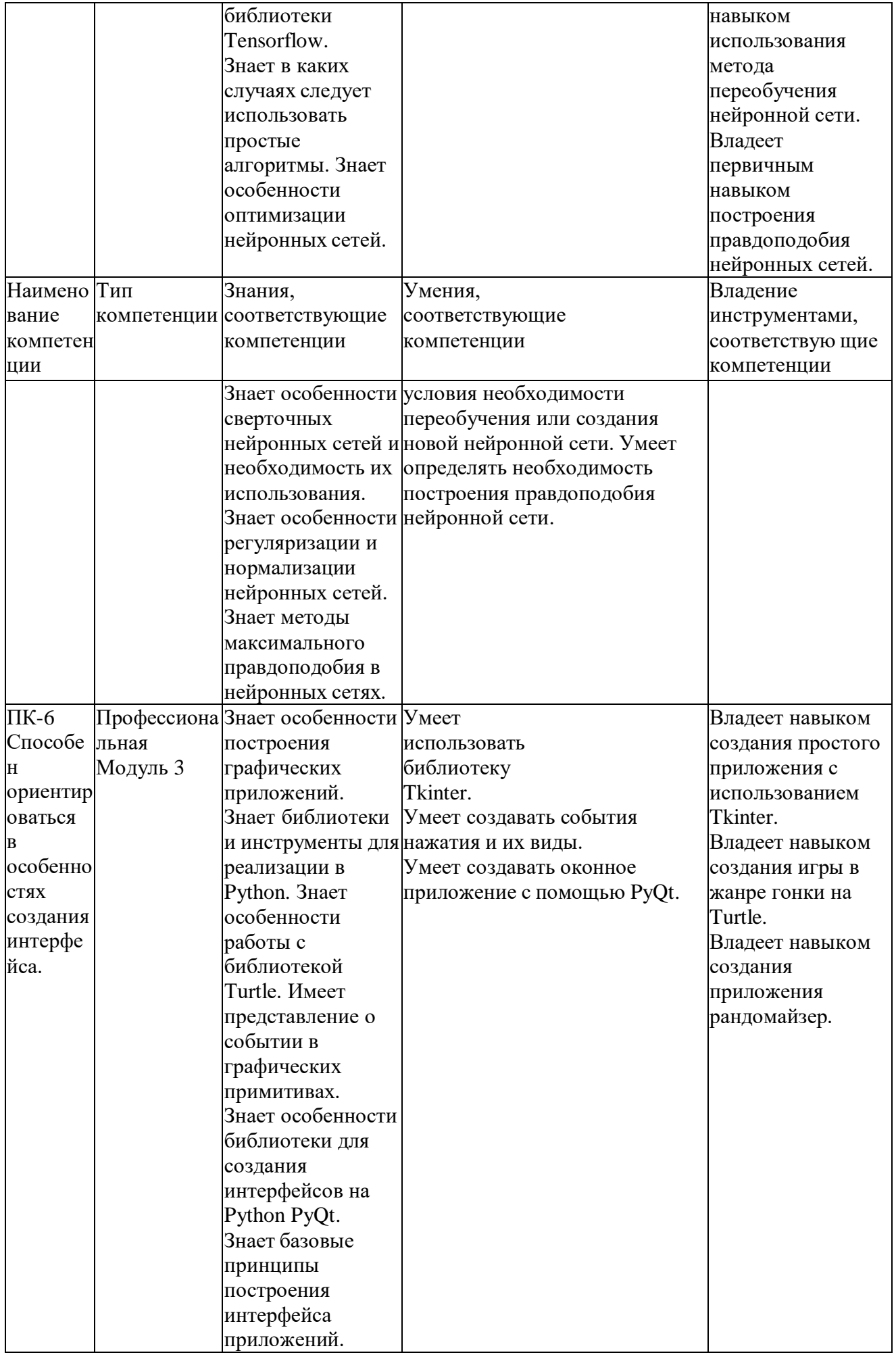

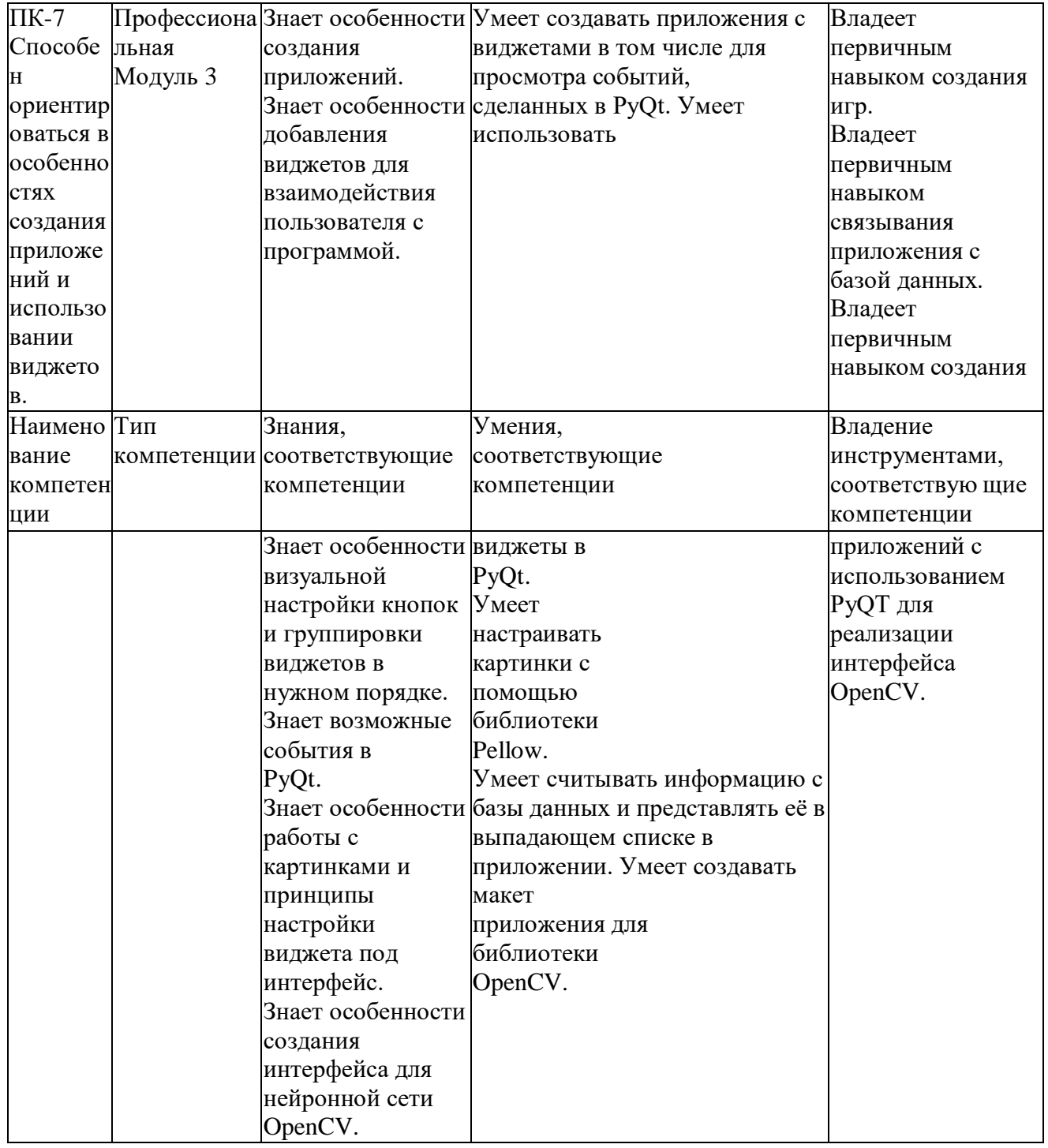

# <span id="page-11-0"></span>3. Учебный план

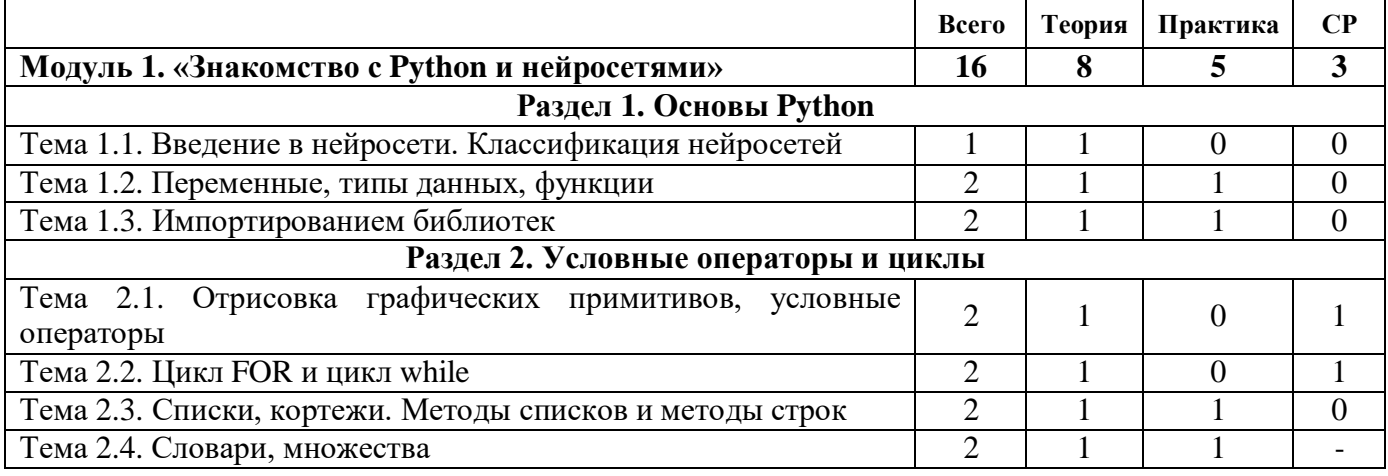

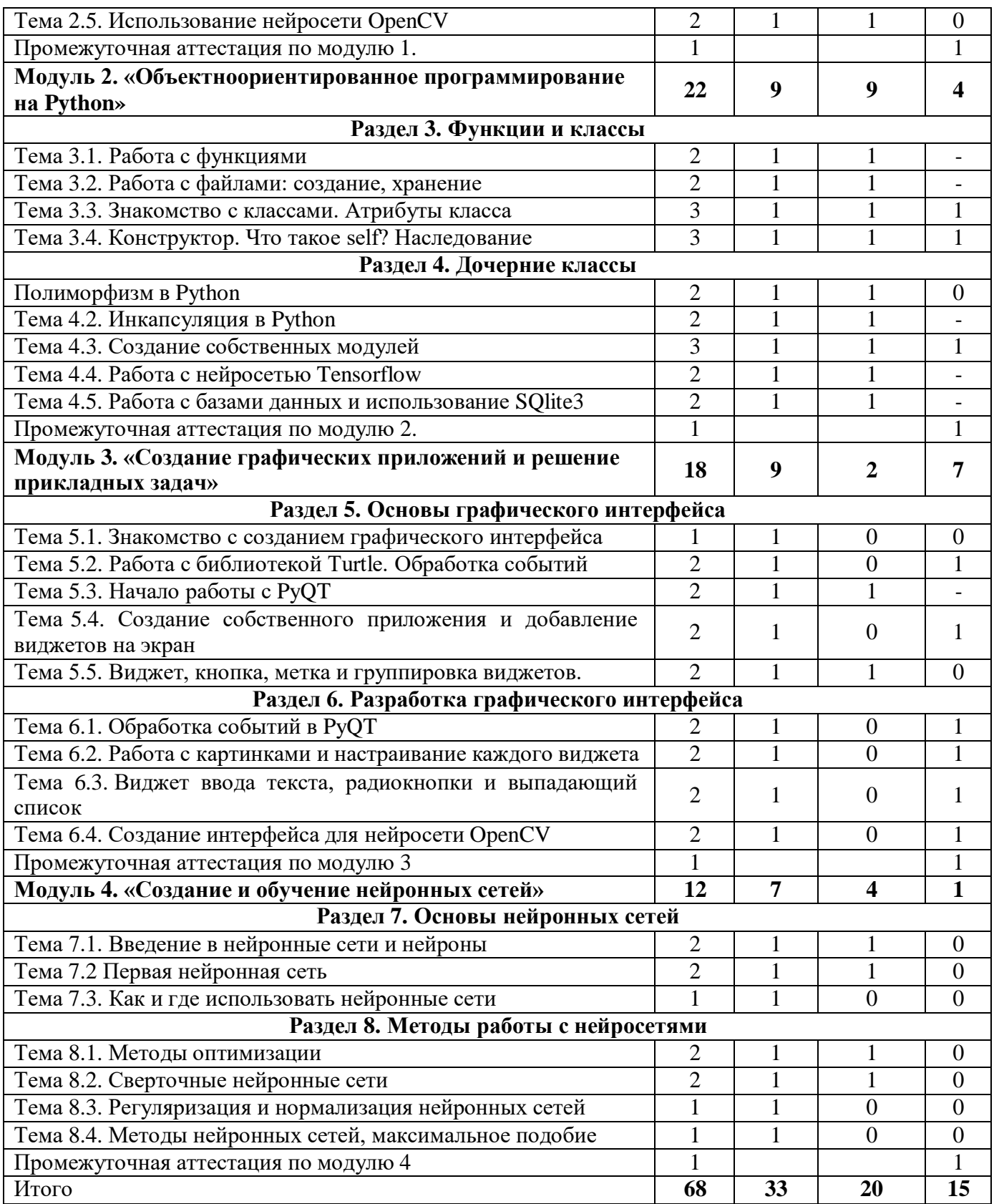

# **4. Календарно-тематическое планирование**

<span id="page-13-0"></span>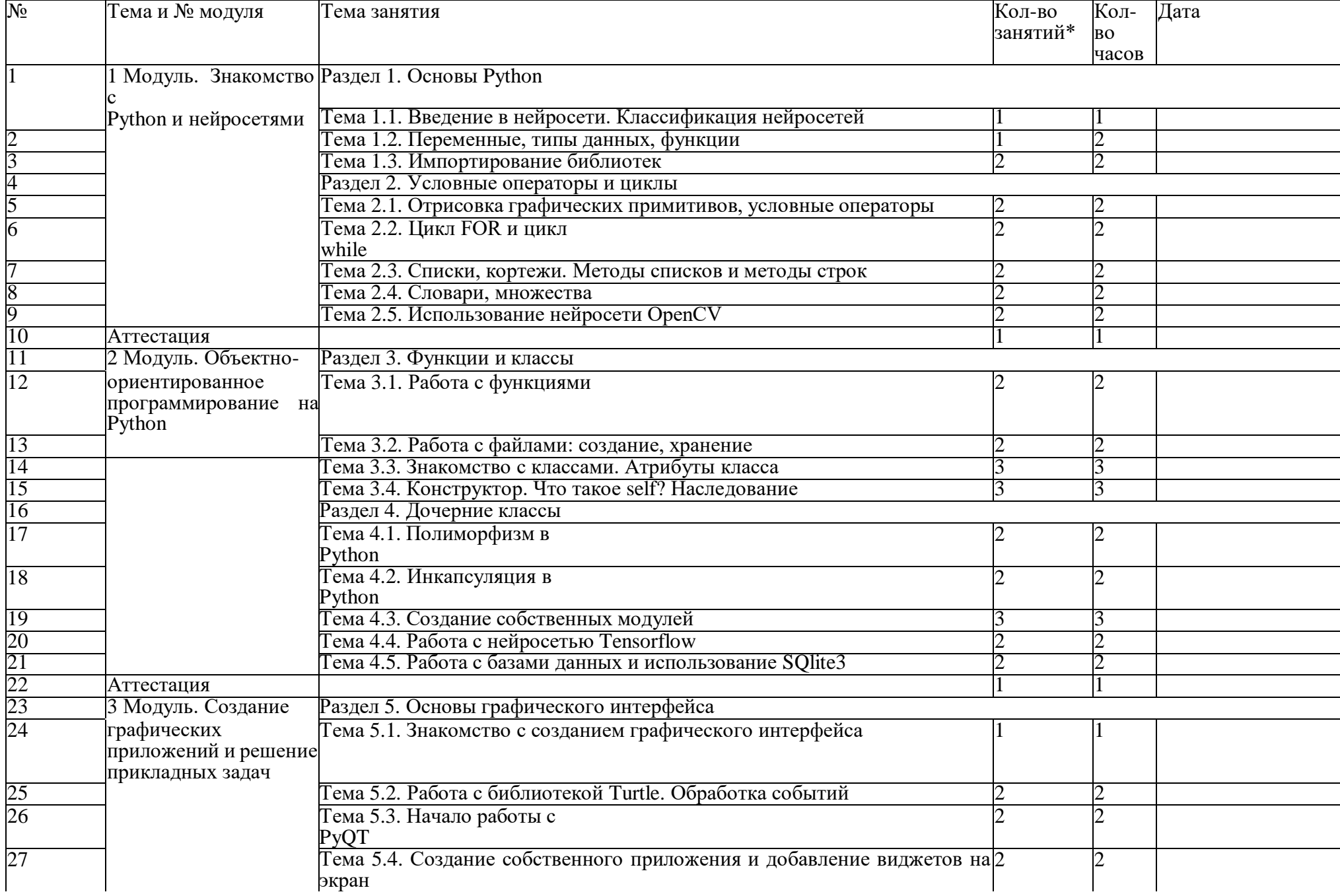

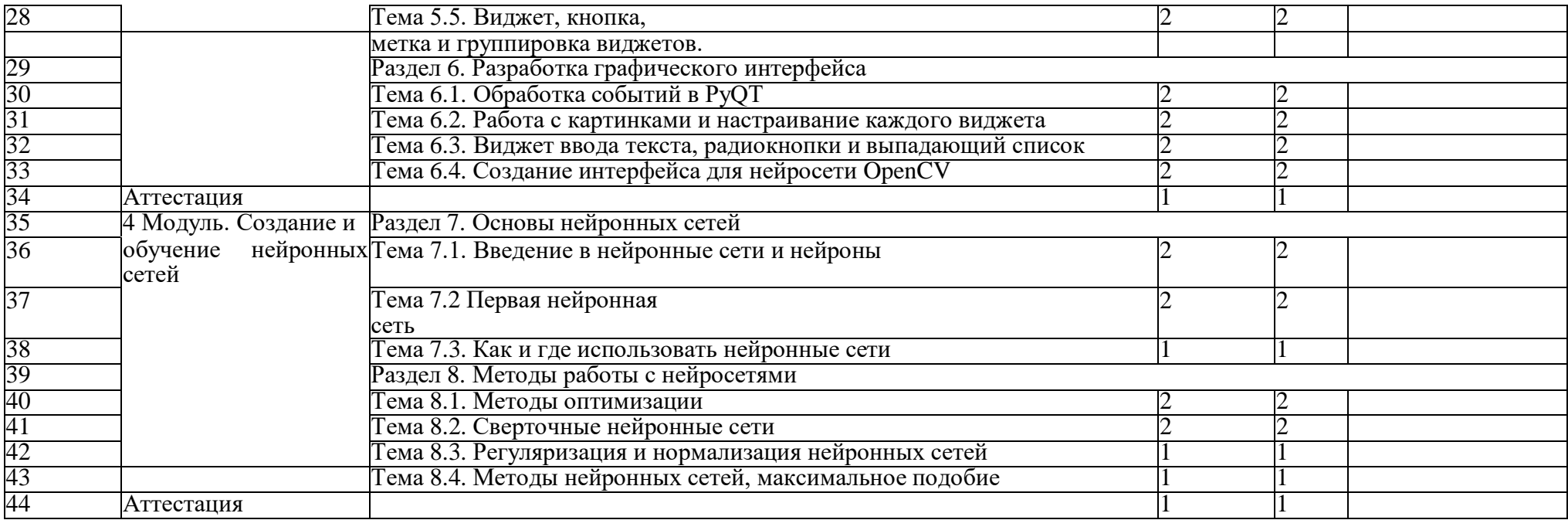

## 5. Рабочая программа в таблице

<span id="page-15-0"></span>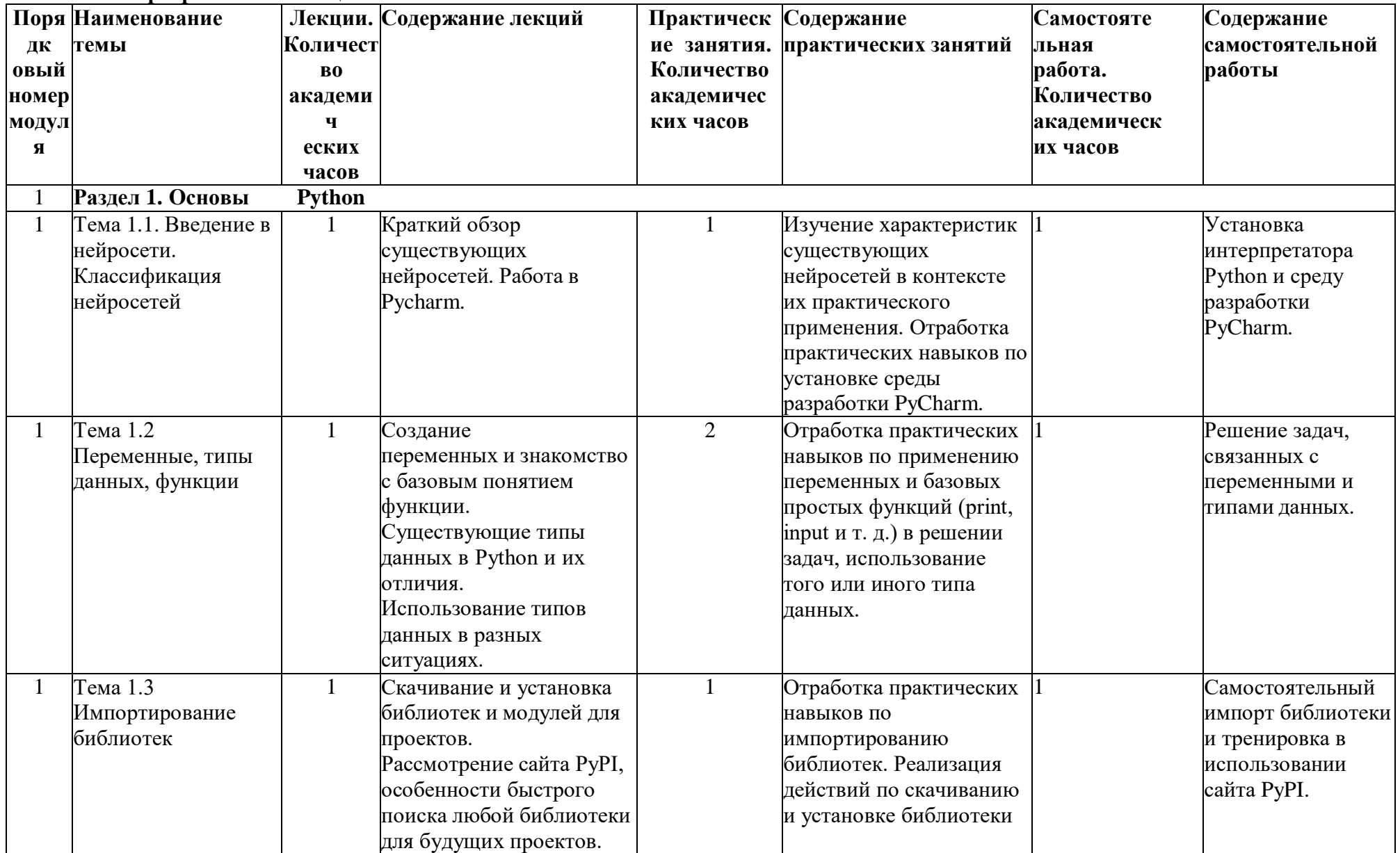

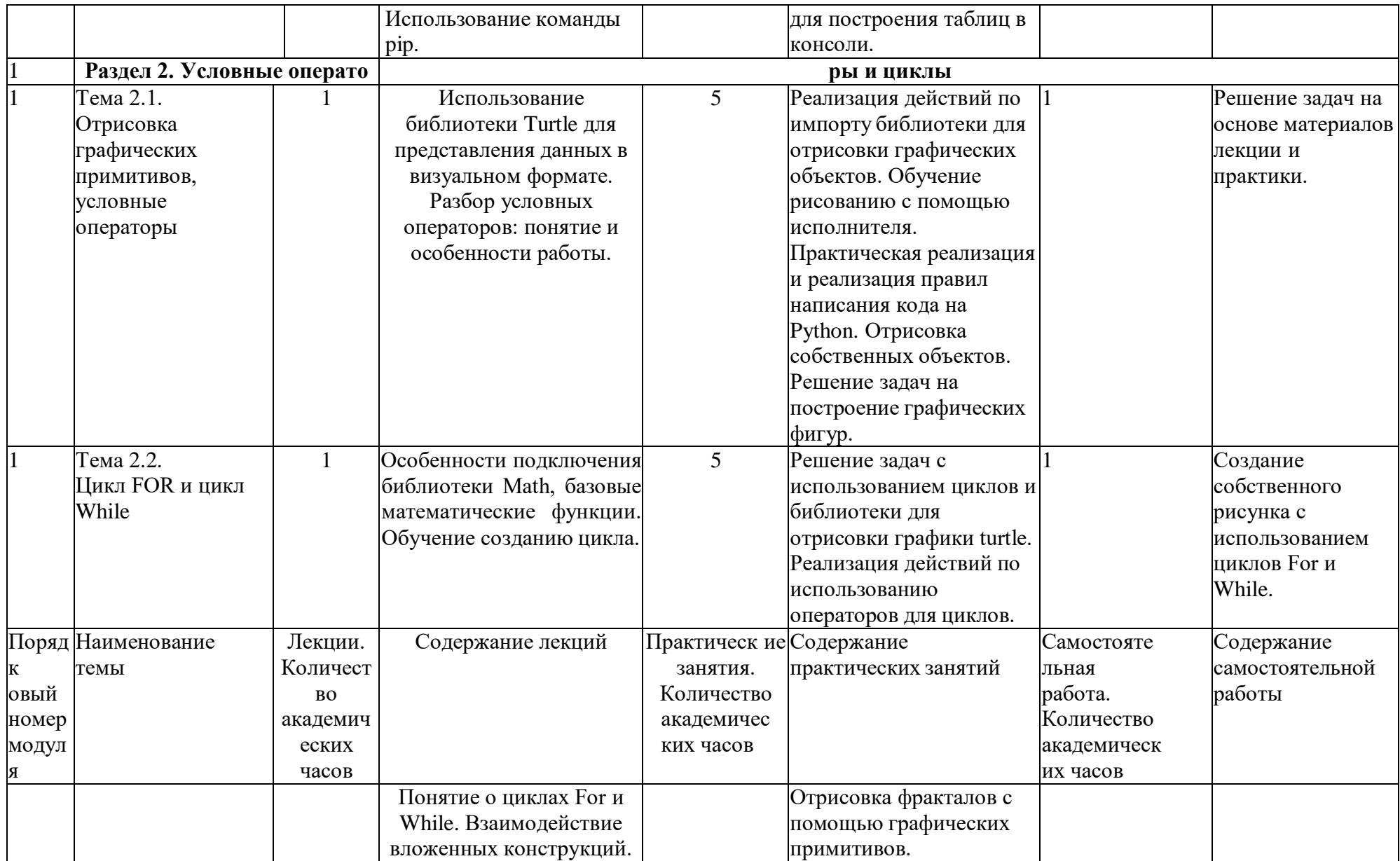

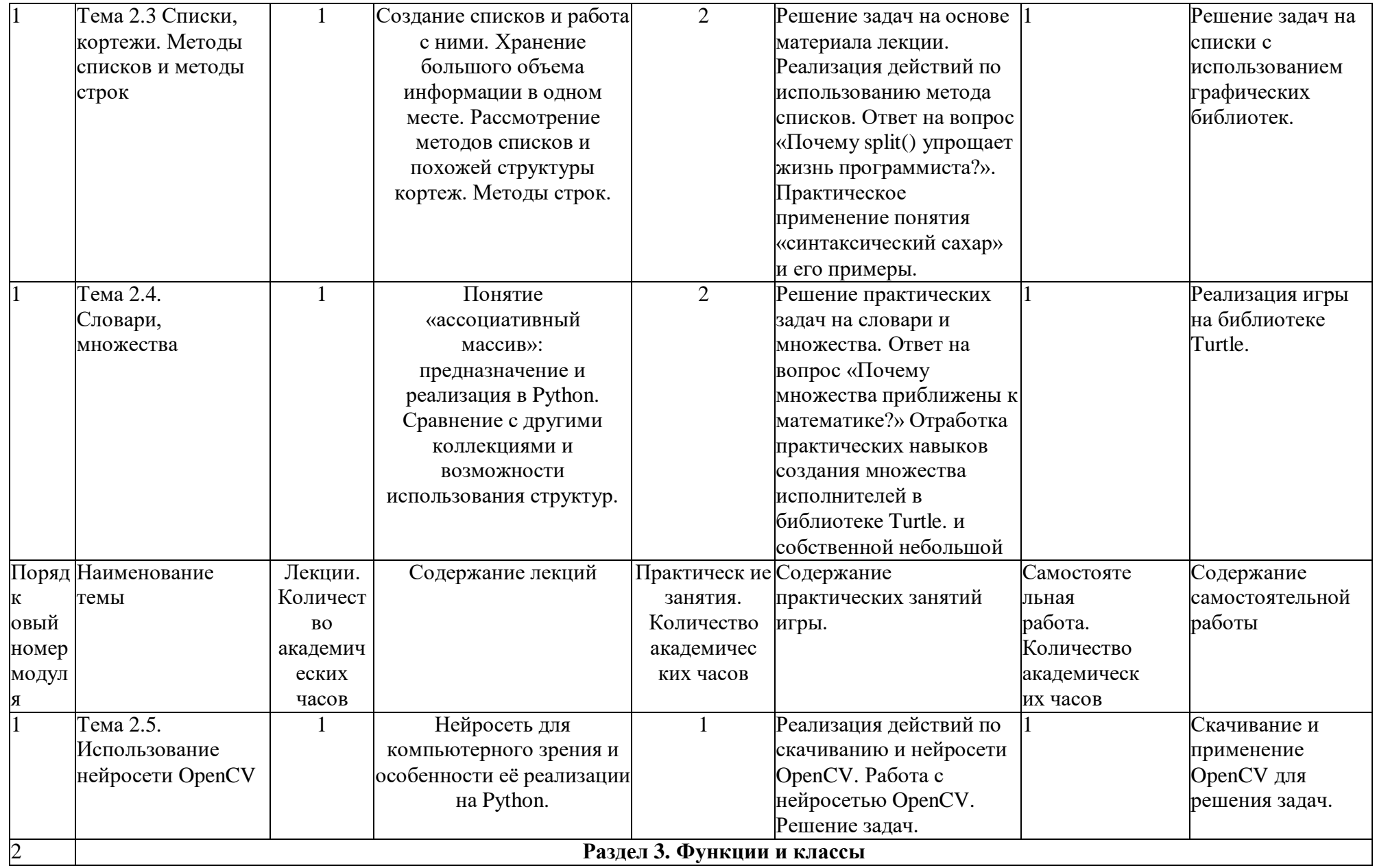

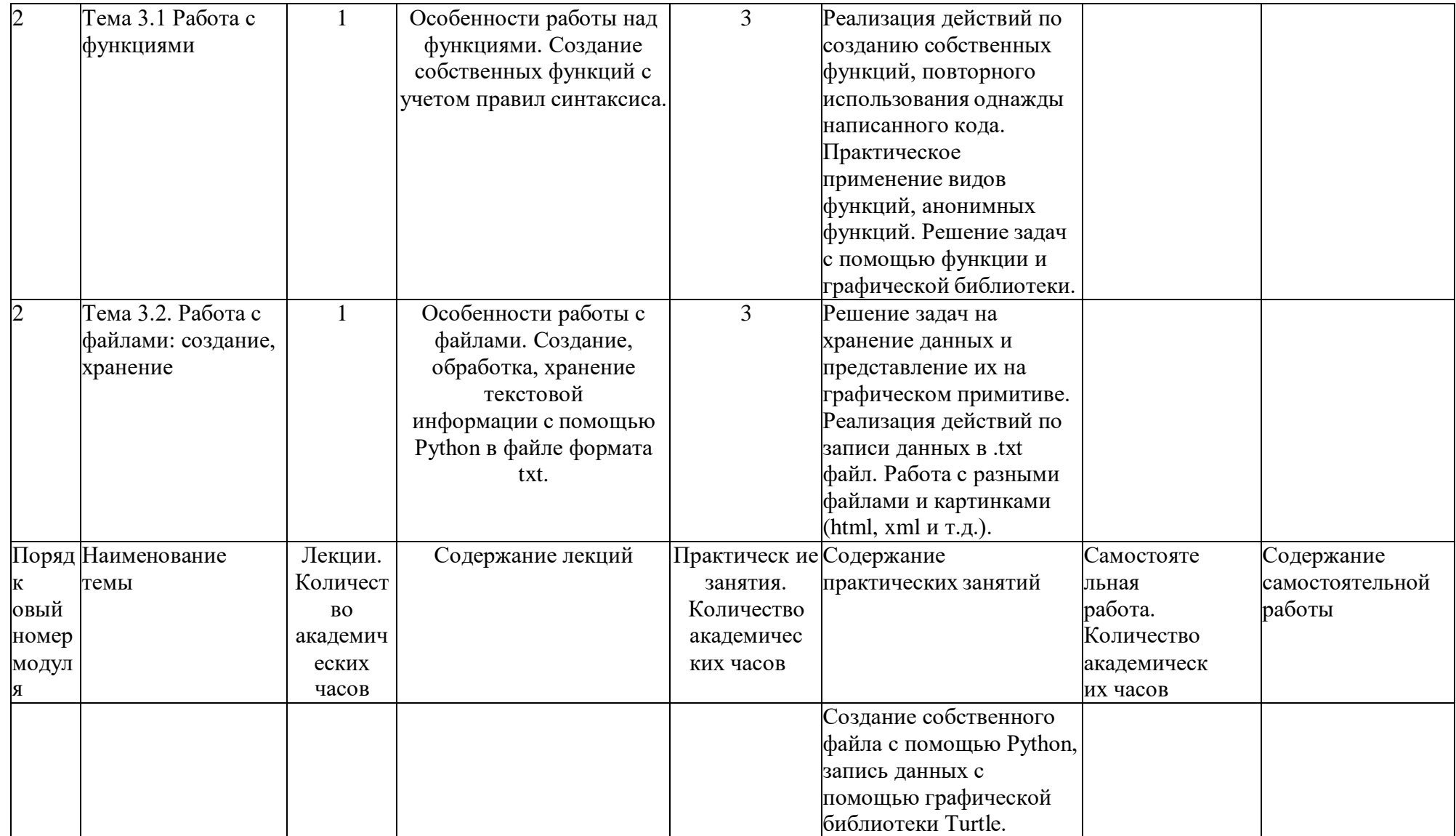

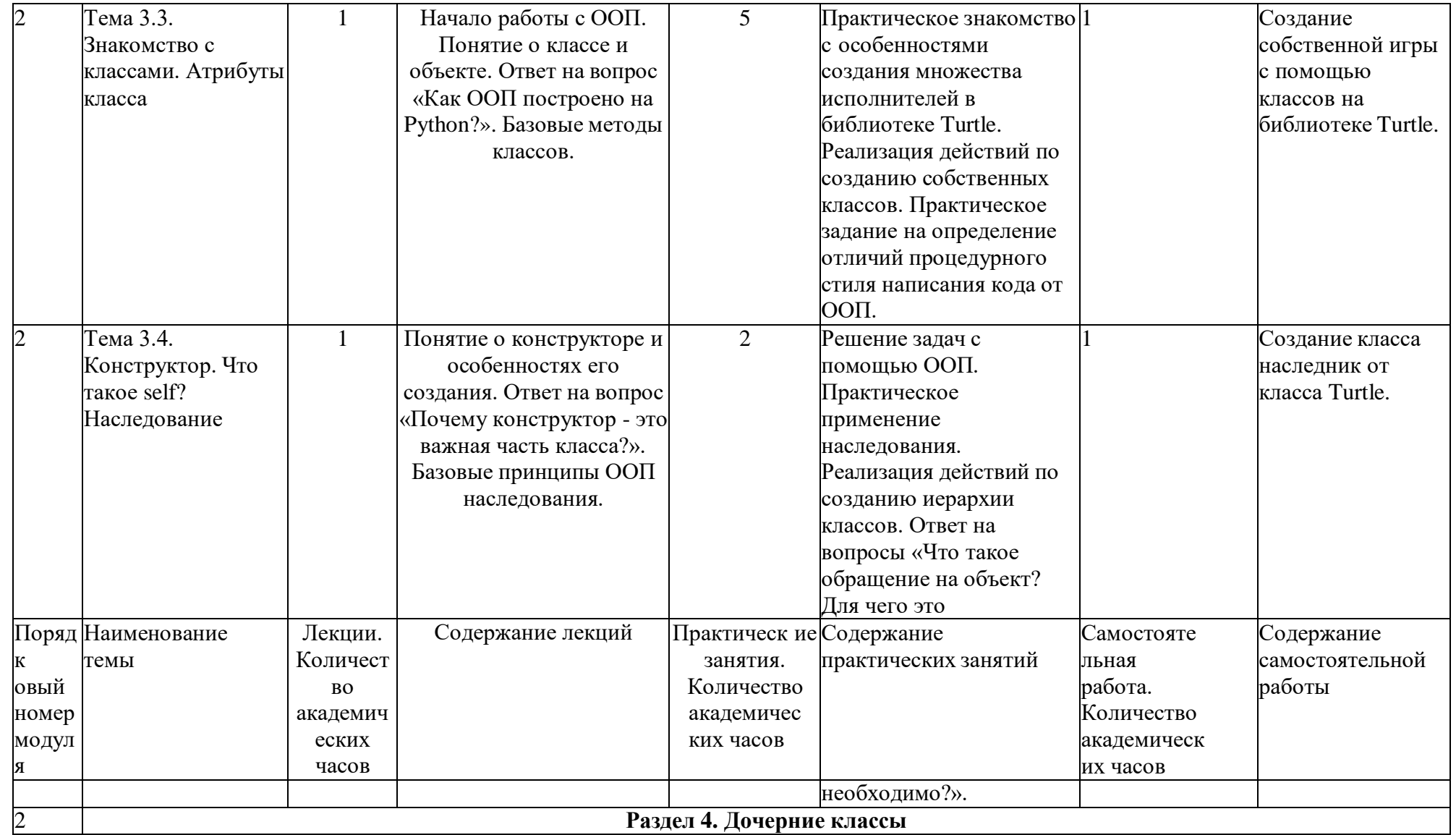

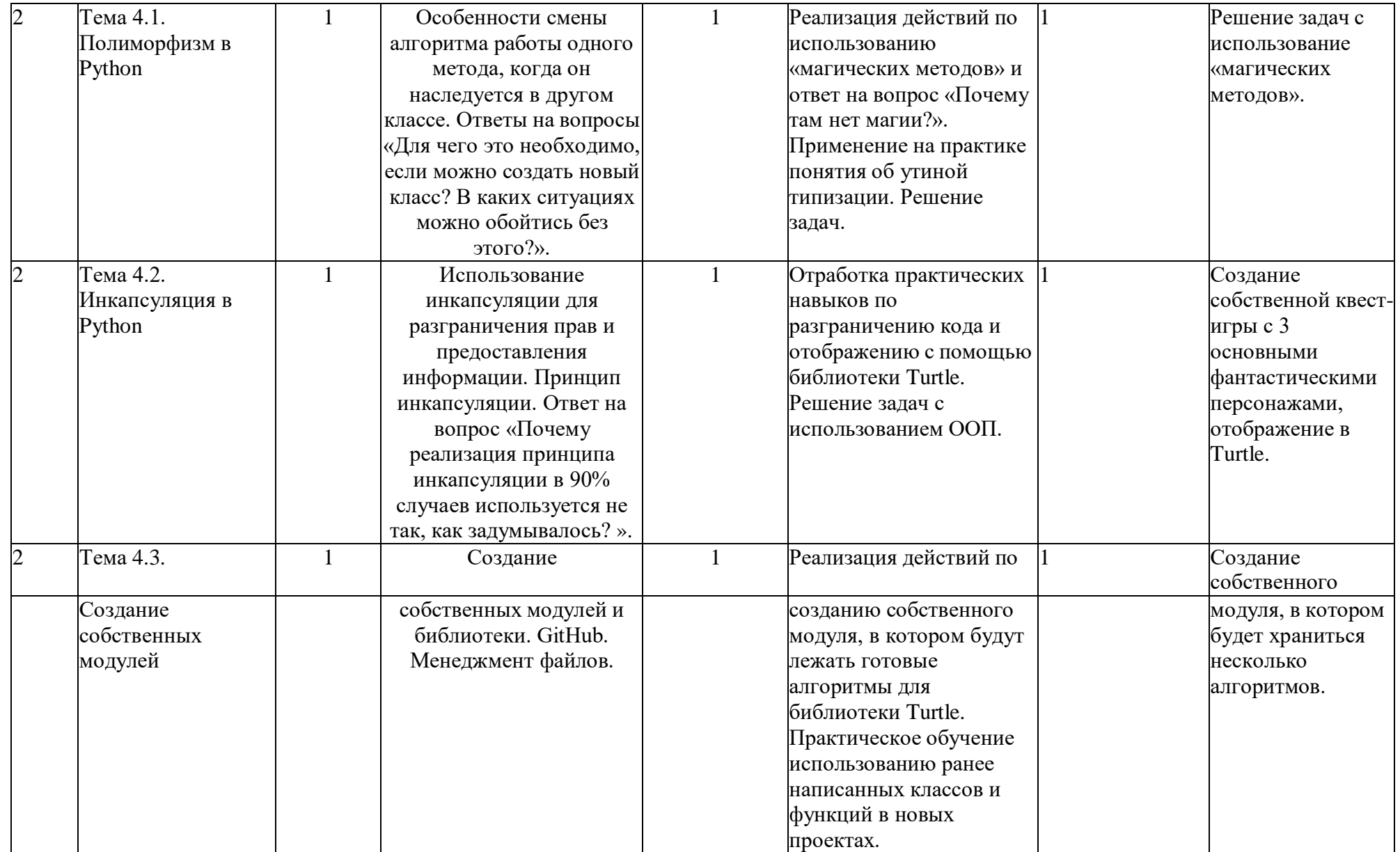

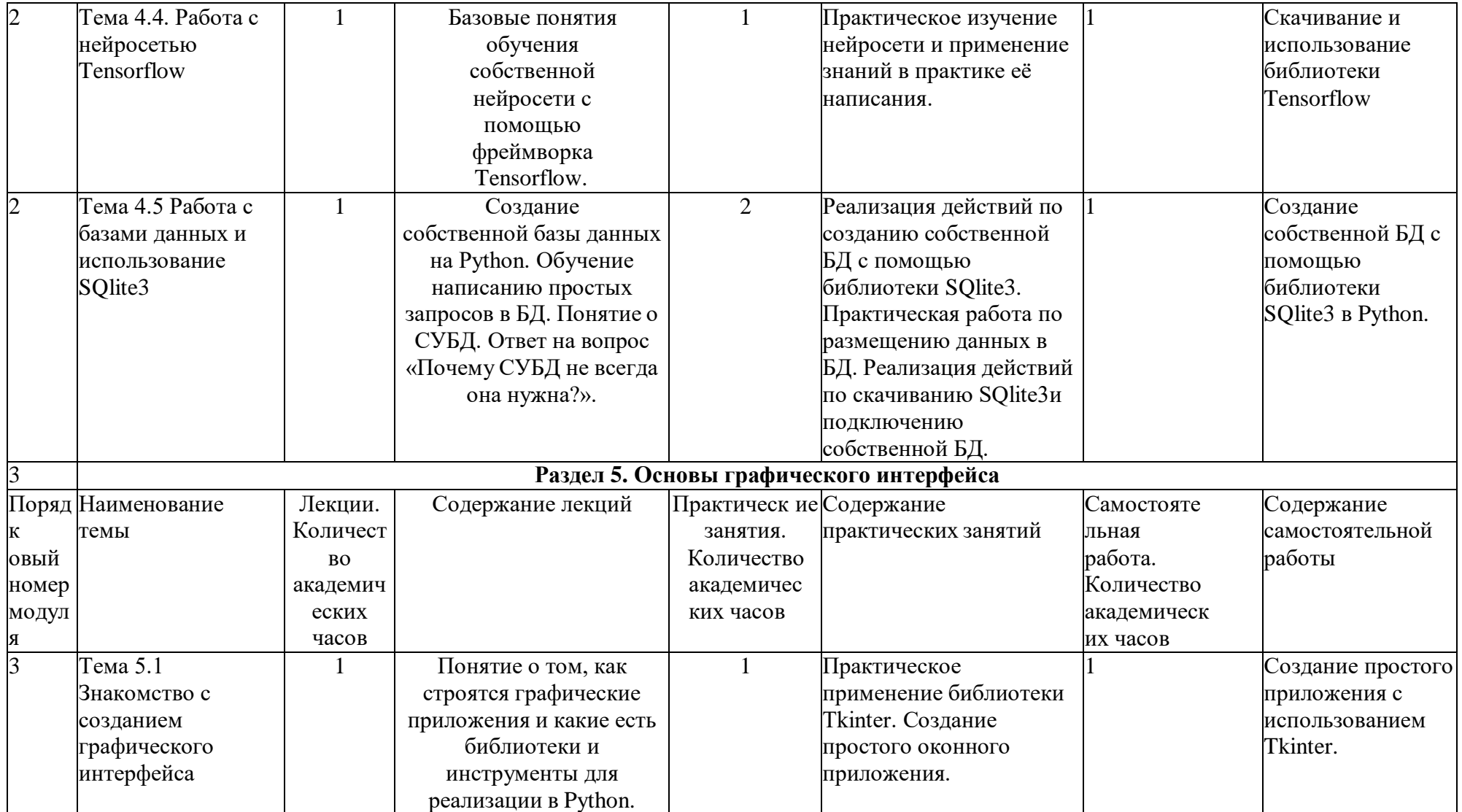

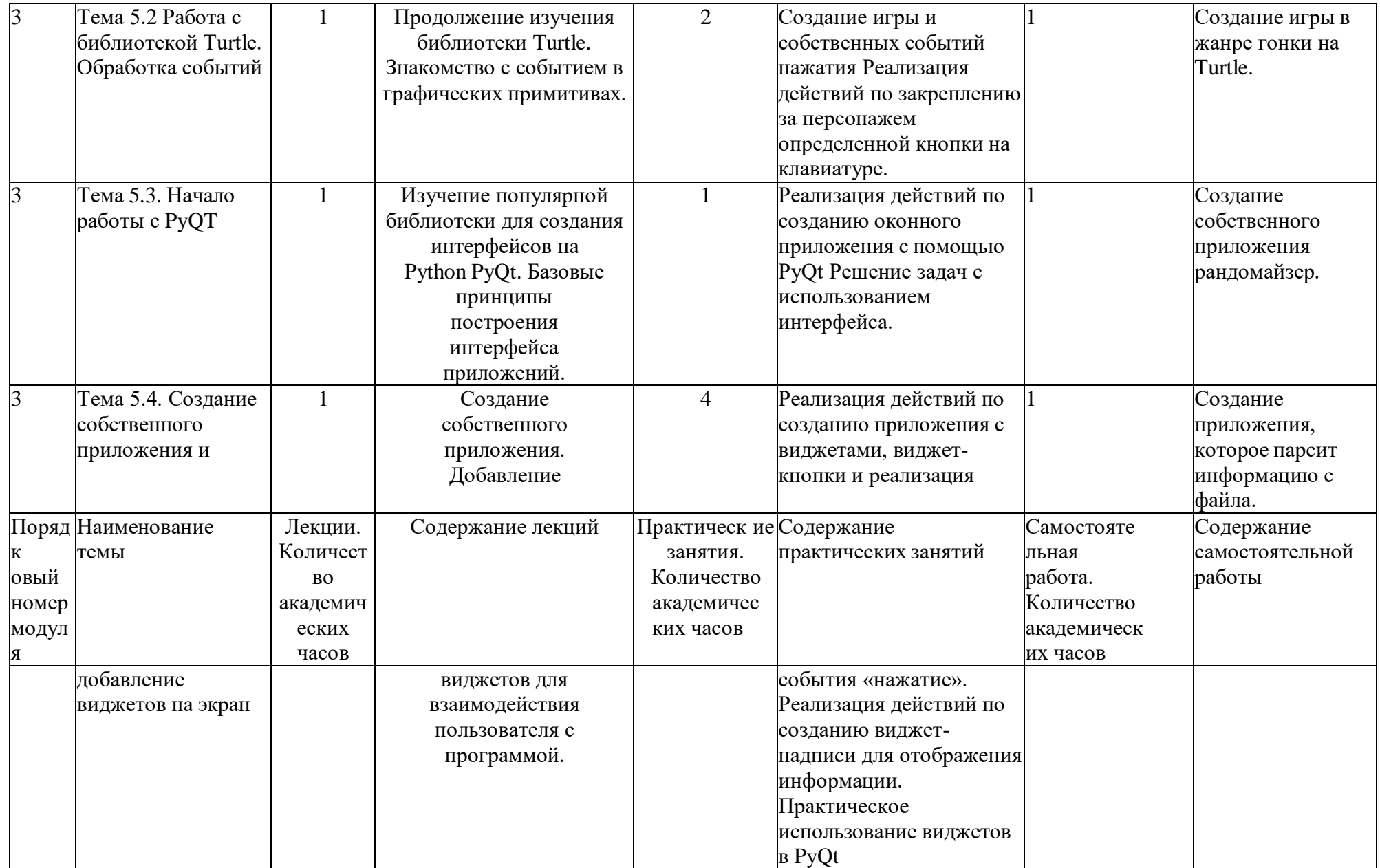

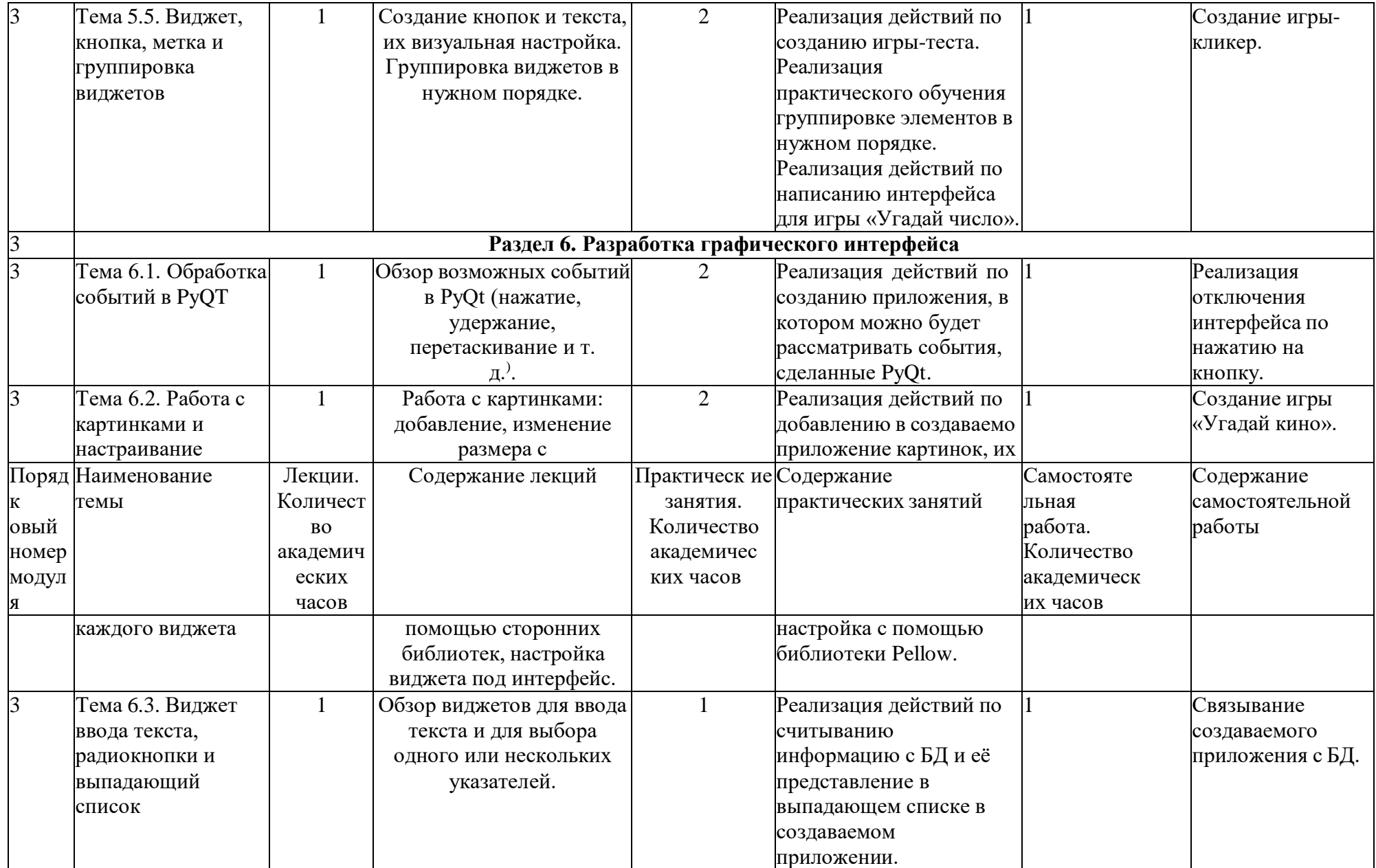

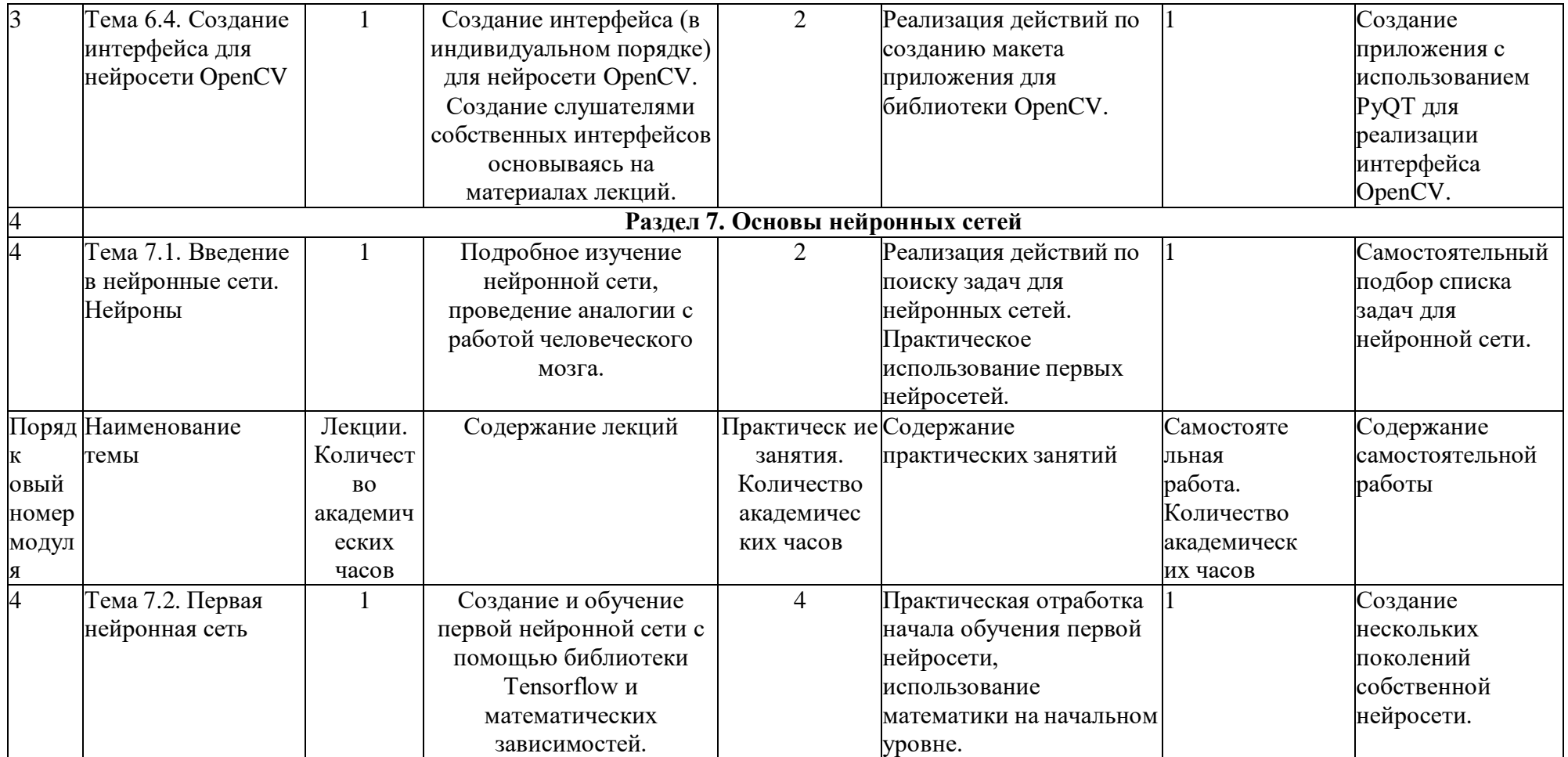

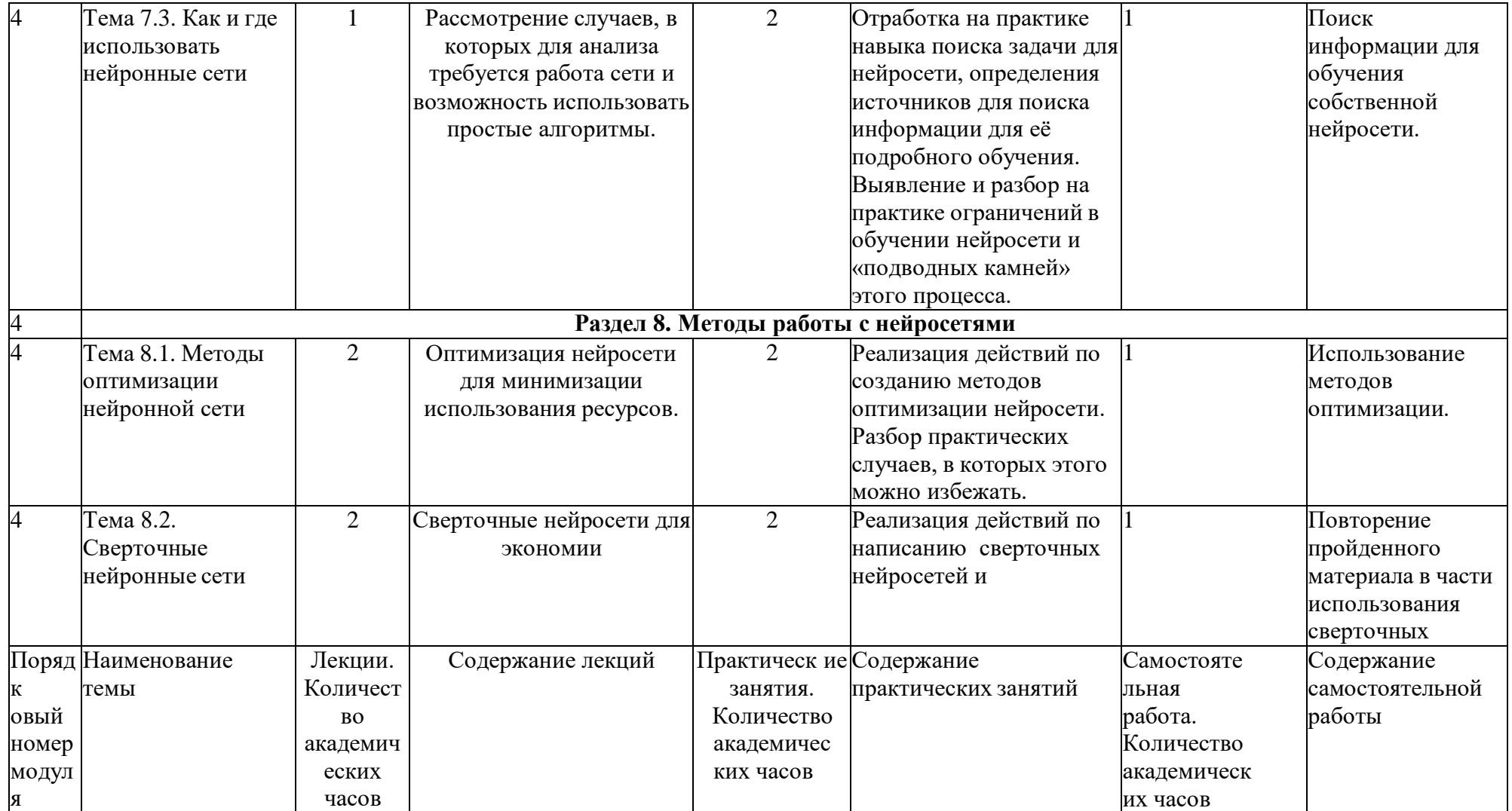

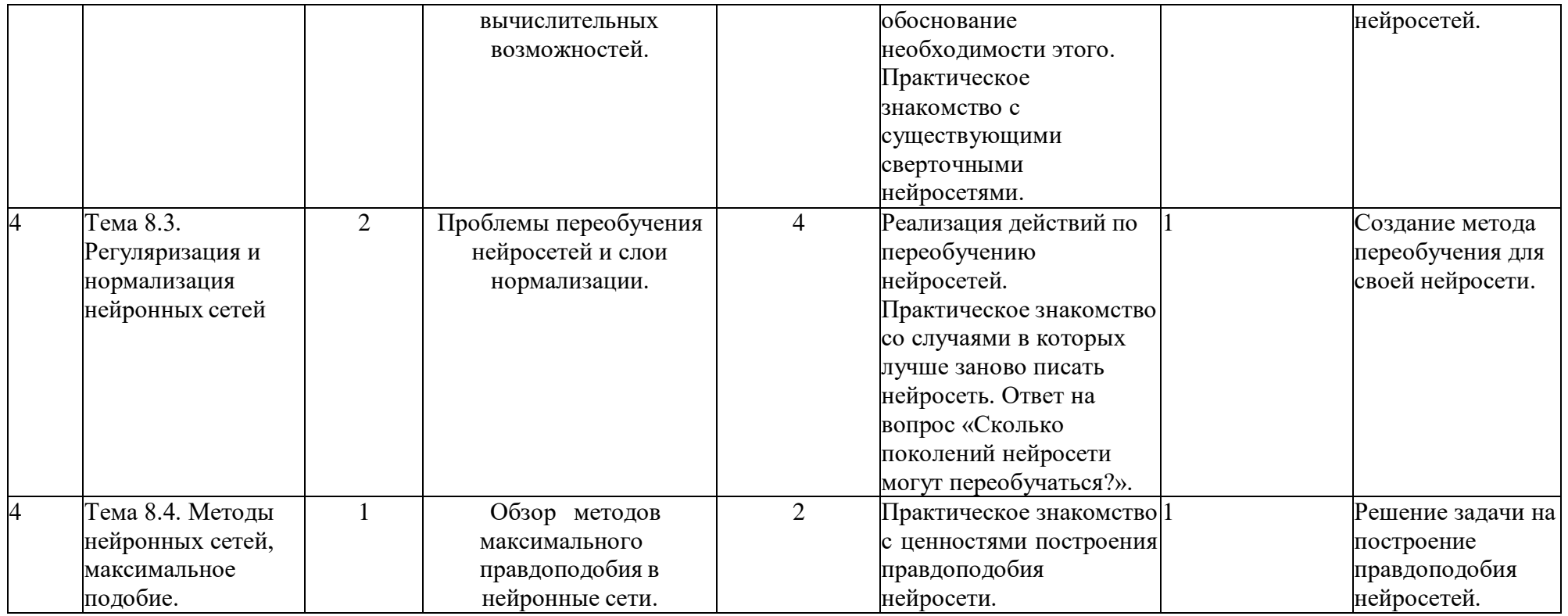

*Формы аттестации и оценочные материалы, включая примеры контрольных заданий*

Промежуточная аттестация

В таблице ниже представлены по каждому из модулей:

количество часов промежуточной аттестации;

формы контроля (промежуточной аттестации) с подробным описанием процедуры оценивания результатов обучения; диагностические инструменты с примерами (контрольные задания, материалы, промежуточные тесты и задачи);

показатели и критерии оценивания;

шкала оценивания.

-

<span id="page-26-0"></span>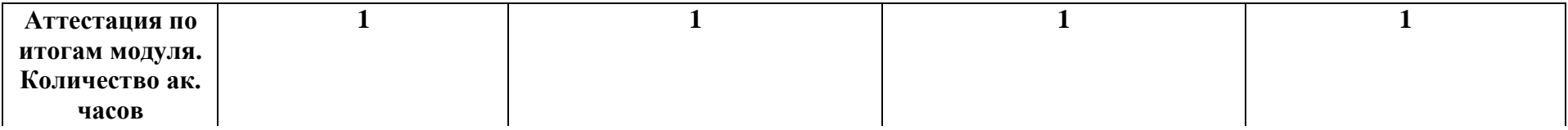

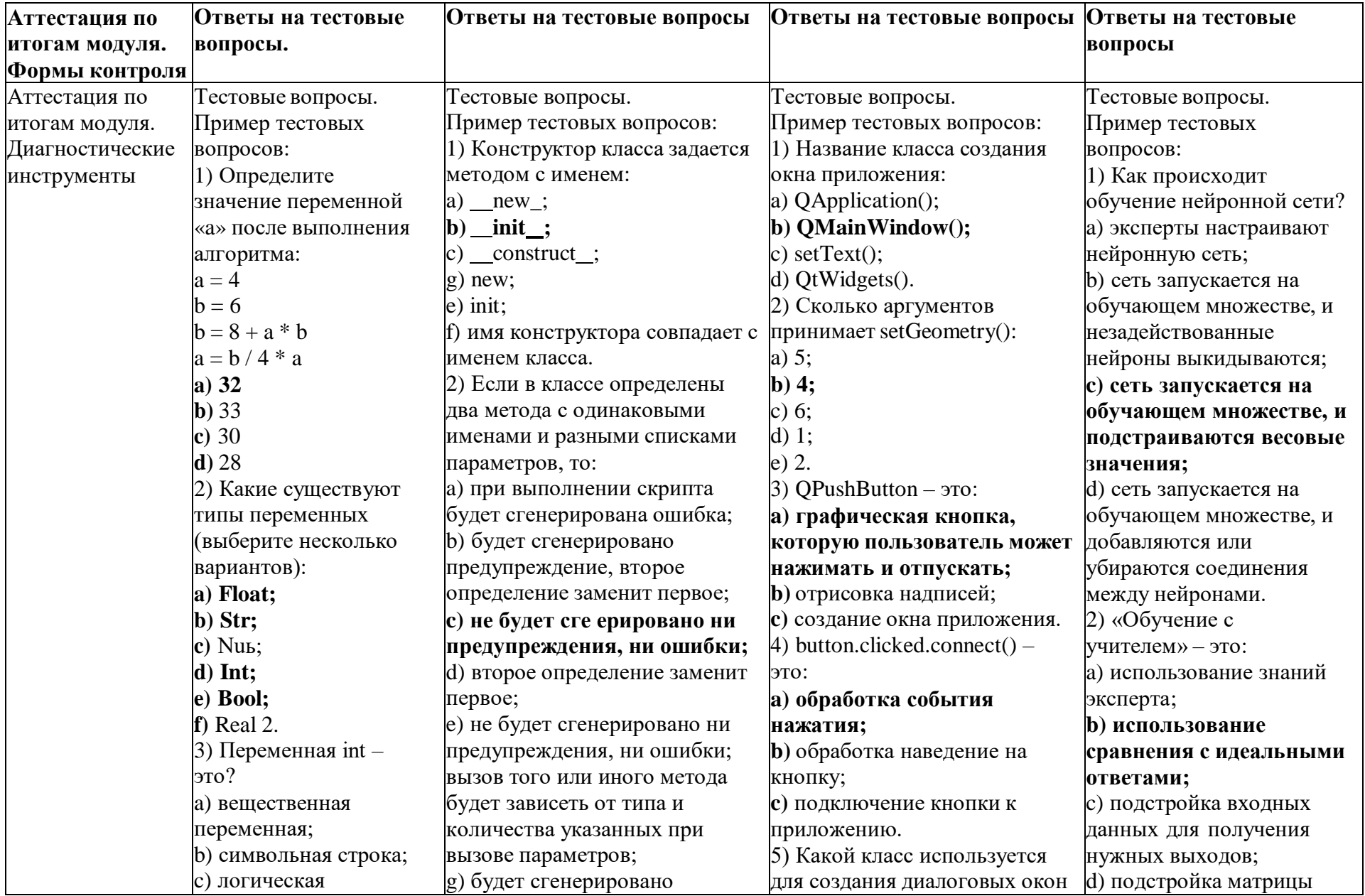

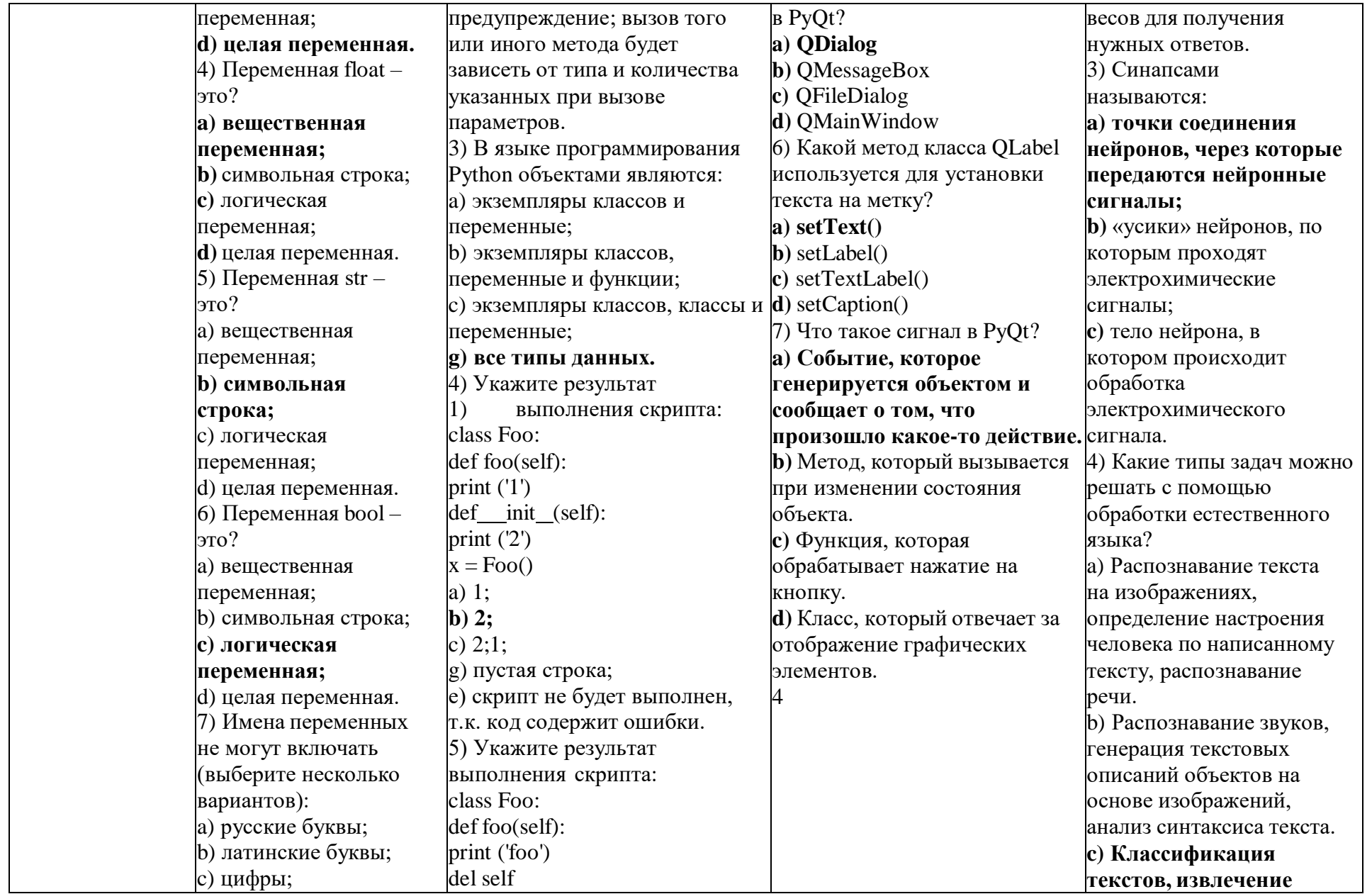

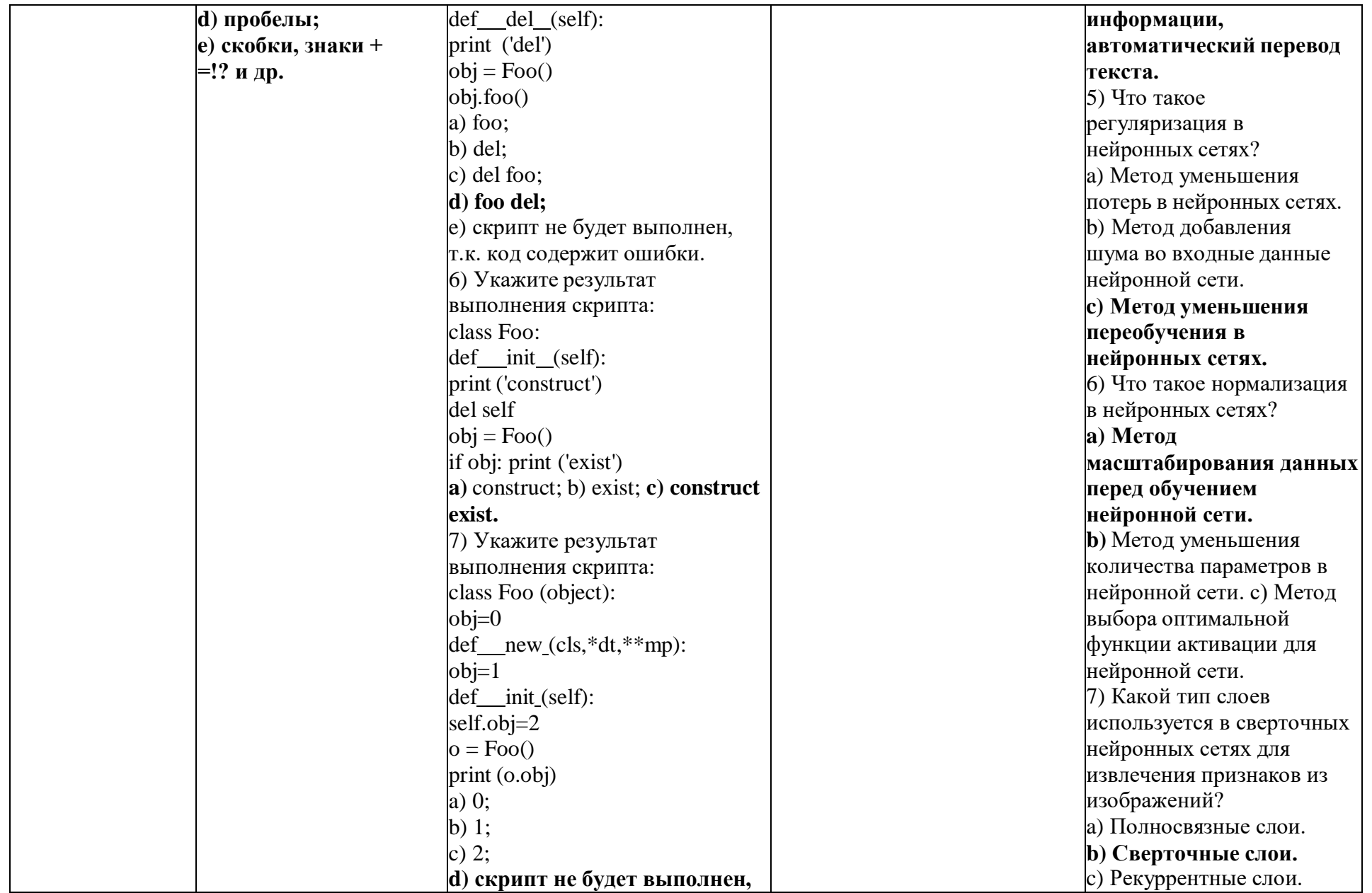

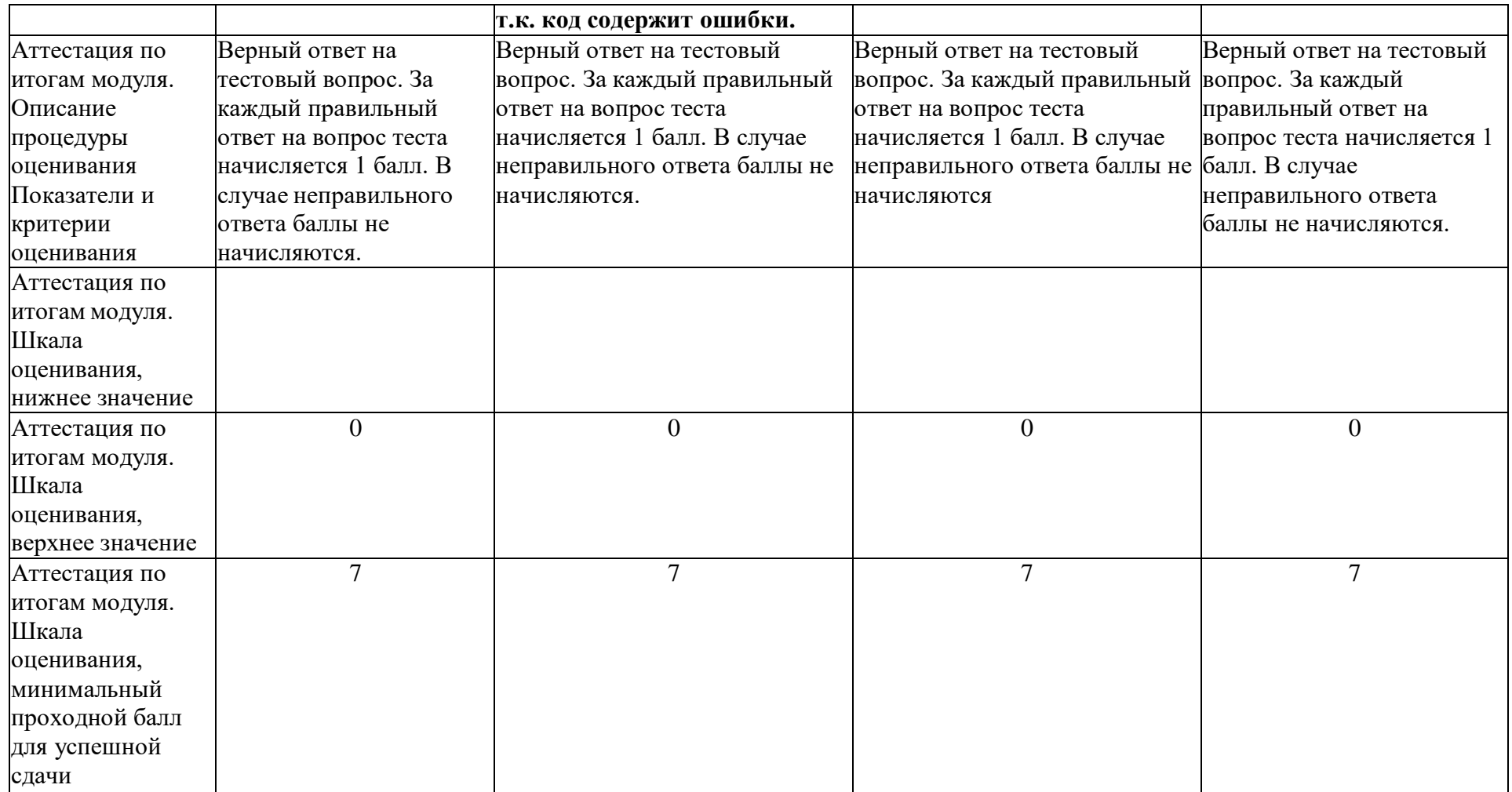

## <span id="page-31-0"></span>**Организационно-педагогические условия**

## **Методическое обеспечение: методы, формы и технологии, применяемые при реализации программы**

Методы: метод проектов, модульное обучение, проблемное обучение.

Формы: лекции с использованием мультимедиа, практические занятия,

самостоятельная работа.

Технологии: традиционное обучение, интерактивное обучение, проектная

деятельность, онлайн-обучение.

Материально-техническое обеспечение

Наименование требуемого оборудования и программного обеспечения:

Очная форма с применением дистанционных образовательных технологий:

Персональный компьютер с процессором x86, x64

Минимальная диагональ монитора - не менее 39,6 см.

Организация рабочих мест обучающихся должна обеспечивать зрительную дистанцию до экрана не менее 50 см.

ПРОЦЕССОР: 2 GHz DUAL CORE (Core 2 Duo 2.4 GHz or Athlon X2 2.7 GHz) Вебкамера.

Микрофон, колонка (акустическая система) или наушники.

Клавиатура.

Мышь.

Скорость интернет-соединения: минимальные требования к пропускной способности канала связи

- от 128 кбит/сек исходящего потока и от 128 кбит/сек входящего потока. При этом для

комфортной работы необходимо хотя бы 1 Мбит/с.

ОС: Windows 7 (SP1+), Windows 10 and Windows 11.

Интерпретатор python<https://www.python.org/downloads/>

Среда разработки Pycharm

[https://www.jetbrains.com/pycharm/download/#section=windows](https://www.jetbrains.com/pycharm/download/%23section%3Dwindows)

Библиотека Pyqt [https://pypi.org/](https://pypi.org/search/?q=Pyqt) search/? q=PyqtБиблиотека OpenCV

https:// github. [com/opencv/opencv-python/releases](https://github.com/opencv/opencv-python/releases)

Очная форма без применения дистанционных образовательных технологий:

Персональный компьютер с процессором x86, x64; архитектура с поддержкой инструкций SSE2; видеокарта: с поддержкой DX10, DX11, DX12.

Минимальная диагональ монитора - не менее 39,6 см.

Организация рабочих мест обучающихся должна обеспечивать зрительную дистанцию до экрана не менее 50 см.

ПРОЦЕССОР: 2 GHz DUAL CORE (Core 2 Duo 2.4 GHz or Athlon X2 2.7 GHz); видеокарта: с поддержкой DX10, DX11, DX12.

Микрофон, колонка (акустическая система) или наушники.

Клавиатура.

Мышь.

Мультимедийный проектор или интерактивная доска.

Скорость интернет-соединения: минимальные требования к пропускной способности канала связи - от 128 кбит/сек исходящего потока и от 128 кбит/сек входящего потока. При этом для комфортной работы необходимо хотя бы 1 Мбит/с. ОС: Windows 7 (SP1+), Windows 10 and Windows 11. Интерпретатор Python [\(https://www.python.org/downloads\).](https://www.python.org/downloads) Среда разработки Pycharm [\(https://www.jetbrains.com/pycharm/download/#section=window\).](https://www.jetbrains.com/pycharm/download/%23section%3Dwindow) Библиотека Pyqt [\(https://pypi.org/ search/?](https://pypi.org/search/?q=Pyq) q=Pyq). Библиотека OpenCV [\(https://github.com/opencv/opencv-python/releases\)](https://github.com/opencv/opencv-python/releases)Учебно-методические материалы Перечень методических разработок и материалов для обучения:

*Методические разработки:*

Опорные конспекты лекций.

Презентационные материалы к теме.

Практические задания.

Тестовые вопросы для проверки знаний.

Задачи для самостоятельной работы.

*Материалы для обучения:*

Лекции.

Задачи для разбора на практических занятиях.

Тесты для промежуточной аттестации.

Примеры тестов:

Определите значение переменной «а» после выполнения алгоритма: a = 4

 $b = 6$ 

 $b = 8 + a * b a = b / 4 * a$ 

**32**

33

30

28

Какие существуют типы переменных (выберите несколько вариантов):

**Float;**

**Str;**

№ь;

**Int;**

**Bool;**

Real 2.

Переменная int - это?

вещественная переменная;

символьная строка;

логическая переменная;

целая переменная. Переменная float - это? вещественная переменная; символьная строка; логическая переменная; целая переменная. Переменная str - это? вещественная переменная; символьная строка; логическая переменная; целая переменная. Переменная bool - это? вещественная переменная; символьная строка; логическая переменная; целая переменная. Имена переменных не могут включать (выберите несколько вариантов): русские буквы; латинские буквы; цифры; пробелы; скобки, знаки + =!? и др. Конструктор класса задается методом с именем: ) new $\therefore$  $)$  init :  $construct$ ; g) new; init; имя конструктора совпадает с именем класса. Если в классе определены два метода с одинаковыми именами и разными списками параметров, то: при выполнении скрипта будет сгенерирована ошибка; будет сгенерировано предупреждение, второе определение заменит первое; не будет сгенерировано ни предупреждения, ни ошибки; второе определение заменит первое; не будет сгенерировано ни предупреждения, ни ошибки; вызов того или иного метода будет зависеть от типа и количества указанных при вызове параметров; будет сгенерировано предупреждение; вызов того или иного метода будет зависеть от типа и количества указанных при вызове параметров.

В языке программирования Python объектами являются:

экземпляры классов и переменные;

```
экземпляры классов, переменные и функции;
экземпляры классов, классы и переменные;
все типы данных.
Укажите результат выполнения скрипта: class Foo:
def foo(self): print (Т)
def init (self):
print ('2') x = Foo()1;
b) 2;
2;1;
пустая строка;
скрипт не будет выполнен, т.к. код содержит ошибки.
Название класса создания окна приложения:
QApplication();
QMainWindow();
setText();
QtWidgets().
Сколько аргументов принимает setGeometry():
5;
4;
6;
1;
2.
QPushButton - это:
графическая кнопка, которую пользователь может нажимать и отпускать;
отрисовка надписей;
создание окна приложения.
button.clicked.connect() - это:
обработка события нажатия;
обработка наведение на кнопку;
подключение кнопки к приложению.
Как происходит обучение нейронной сети?
эксперты настраивают нейронную сеть;
сеть запускается на обучающем множестве, и незадействованные нейроны выкидываются;
сеть запускается на обучающем множестве, и подстраиваются весовые значения;
сеть запускается на обучающем множестве, и добавляются или убираются соединения между
нейронами.
«Обучение с учителем» - это:
использование знаний эксперта;
использование сравнения с идеальными ответами;
```
подстройка входных данных для получения нужных выходов; подстройка матрицы весов для получения нужных ответов. Синапсами называются: точки соединения нейронов, через которые передаются нейронные сигналы; «усики» нейронов, по которым проходят электрохимические сигналы; тело нейрона, в котором происходит обработка электрохимического сигнала. Искусственный нейрон: является моделью биологического нейрона; имитирует основные функции биологического нейрона; по своей функциональности превосходит биологический нейрон. SetWindowTitle: устанавливает заголовок окна; удаляет окно; скрывает окно; устанавливает кнопки на окно. turtle.onclick - это: нажатие на черепашку; нажатие на холст экрана; нажатие на выход. Укажите результат выполнения скрипта: class Foo (object): obj=0 def new (cls,\*dt,\*\*mp): print ('1') return object. new (cls,\*dt,\*\*mp).obj def init (self): print ('2')  $o = Foo()$  print (type  $(o)$ ) 1 2 <class ' main .Foo'>;  $2 <$ class ' main .Foo'>:  $1$  <class 'int'>: 2 1  $\langle$  class 'int' $\rangle$ . Укажите результат выполнения скрипта: lst=[1] class Foo (object): lst.append(2) print (lst) ob1 = Foo() ob2 = Foo() [1, 2]; [1, 2] [1, 2, 2]; [1, 2] [1, 2, 2] [1, 2, 2, 2]; скрипт не будет выполнен, т. к. код содержит ошибки.

### <span id="page-35-0"></span>**6. Перечень источников информационного сопровождения (учебная литература и др.)** *Учебная литература:*

Бизли Д., Джонс Б. К. Python. Книга рецептов / пер. с анг. Б. В. Уварова. - М.: ДМК Пресс, 2019. - 648 с.

Доусон М. Программируем на Python, 3-е издание - Пер. с англ. - СПб.: Питер, 2014. - 650 с. Зингаро Д. Python без проблем: решаем реальные задачи и пишем полезный код. Издательство: Питер, 2023. - 336 с.

Лутц М. Изучаем Python, 3-е издание - Пер. с англ. - СПб.: Символ-Плюс, 2009. - 848 с.,

Николенко С. И., Кадурин А. А., Архангельская Е. О. Глубокое обучение: погружение в мир нейронных сетей. Издательство: Питер, 2022. - 480 с.

Персиваль Г. Python. Разработка на основе тестирования / Г. Персиваль. - Москва: Издательство ДМК Пресс, 2018. - 622с.

Рашид, Тарик. Создаем нейронную сеть.: Пер. с англ. — СПб.: ООО «Диалектика», 2019. — 272 с. Чернышев, С. А. Основы программирования на Python: учебное пособие для среднего профессионального образования / С. А. Чернышев. — Москва: Издательство Юрайт, 2023. — 286 с.

*Электронные информационные ресурсы:*

[https://www.tutorialspoint.com/python/ \(](https://www.tutorialspoint.com/python/)сайт на английском языке для изучения Python); [https://pythonworld.ru/samouchitel-python ^](https://pythonworld.ru/samouchitel-python)айт по изучению основ программирования на Python); [https://github.com/opencv/opencv-python/releases \(](https://github.com/opencv/opencv-python/releases)репозиторий с информацией по нейросети OpenCV);

[https://pypi.org/search/?q=Pyqt \(](https://pypi.org/search/?q=Pyqt)сайт с кратким описанием библиотек).

*Электронные образовательные ресурсы:* [https://www.python.org/downloads/ \(](https://www.python.org/downloads/)интерпретатор Python);

[https://www.jetbrains.com/pycharm/download/#section=windows](https://www.jetbrains.com/pycharm/download/%23section%3Dwindows) (среда разработки Pycharm); [https://pypi.org/search/?q =Pyqt \(](https://pypi.org/search/?q=Pyqt)библиотека Pyqt);<https://github.com/opencv/opencv-python/releases> (нейросеть OpenCV)